# **Preparations for Consolidation (FI)**

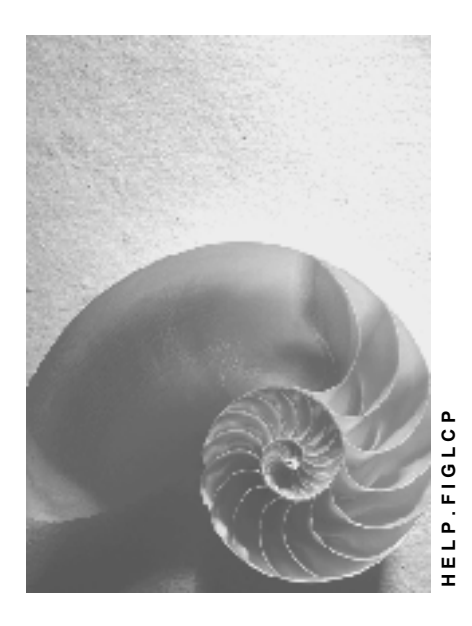

**Release 4.6C**

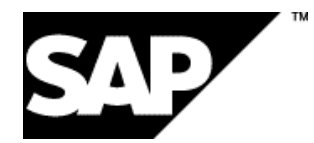

### **Copyright**

© Copyright 2001 SAP AG. All rights reserved.

No part of this publication may be reproduced or transmitted in any form or for any purpose without the express permission of SAP AG. The information contained herein may be changed without prior notice.

Some software products marketed by SAP AG and its distributors contain proprietary software components of other software vendors.

Microsoft®, WINDOWS®, NT®, EXCEL®, Word®, PowerPoint® and SQL Server® are registered trademarks of Microsoft Corporation.

IBM $^\circ$ , DB2 $^\circ$ , OS/2 $^\circ$ , DB2/6000 $^\circ$ , Parallel Sysplex $^\circ$ , MVS/ESA $^\circ$ , RS/6000 $^\circ$ , AIX $^\circ$ , S/390 $^\circ$ , AS/400<sup>®</sup>, OS/390<sup>®</sup>, and OS/400<sup>®</sup> are registered trademarks of IBM Corporation.

ORACLE<sup>®</sup> is a registered trademark of ORACLE Corporation.

INFORMIX<sup>®</sup>-OnLine for SAP and Informix<sup>®</sup> Dynamic Server ™ are registered trademarks of Informix Software Incorporated.

UNIX<sup>®</sup>, X/Open<sup>®</sup>, OSF/1<sup>®</sup>, and Motif<sup>®</sup> are registered trademarks of the Open Group.

HTML, DHTML, XML, XHTML are trademarks or registered trademarks of W3C®, World Wide Web Consortium,

Massachusetts Institute of Technology.

JAVA $^{\circledR}$  is a registered trademark of Sun Microsystems, Inc.

JAVASCRIPT<sup>®</sup> is a registered trademark of Sun Microsystems, Inc., used under license for technology invented and implemented by Netscape.

SAP, SAP Logo, R/2, RIVA, R/3, ABAP, SAP ArchiveLink, SAP Business Workflow, WebFlow, SAP EarlyWatch, BAPI, SAPPHIRE, Management Cockpit, mySAP.com Logo and mySAP.com are trademarks or registered trademarks of SAP AG in Germany and in several other countries all over the world. All other products mentioned are trademarks or registered trademarks of their respective companies.

# **Icons**

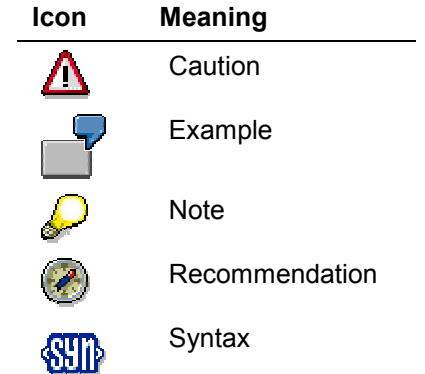

# **Contents**

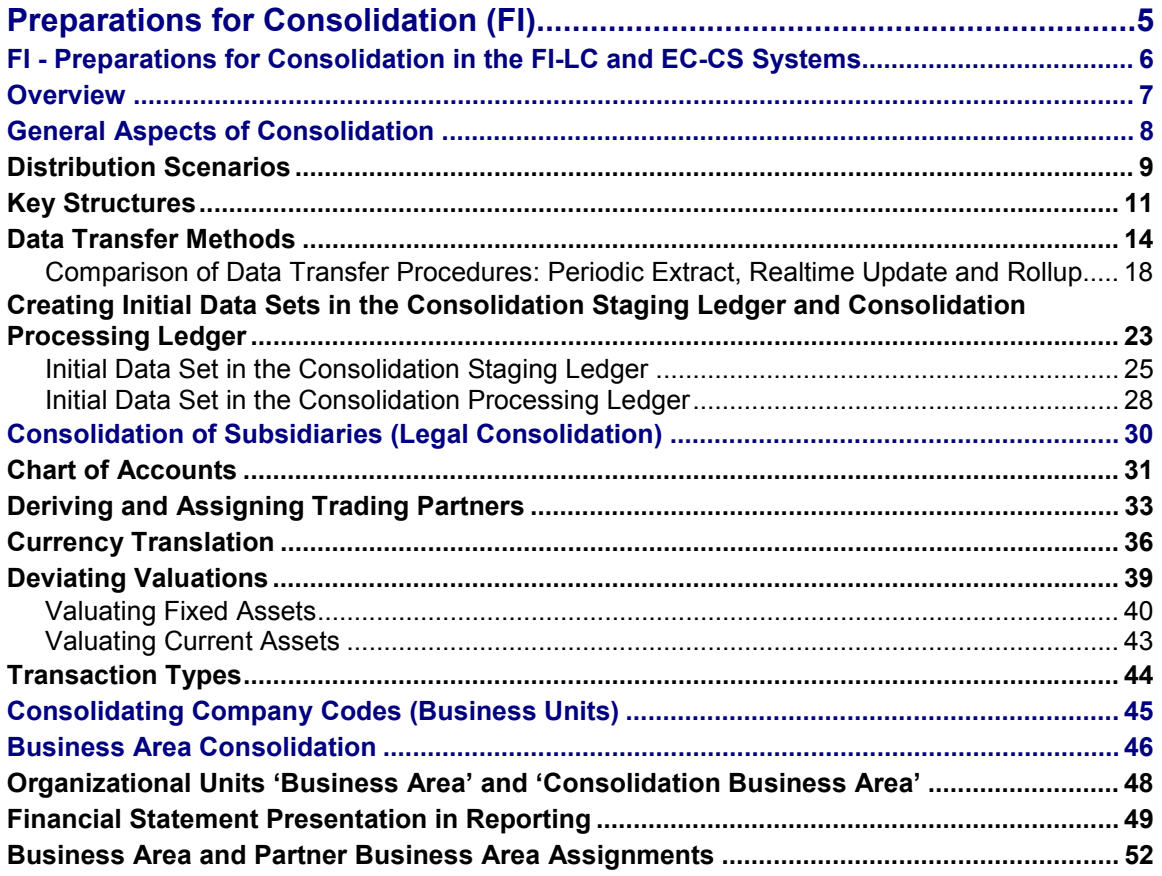

**Preparations for Consolidation (FI)**

# <span id="page-4-0"></span>**Preparations for Consolidation (FI)**

**FI - Preparations for Consolidation in the FI-LC and EC-CS Systems**

# <span id="page-5-0"></span>**FI - Preparations for Consolidation in the FI-LC and EC-CS Systems**

**Overview [Page [7\]](#page-6-0)**

**General Aspects of Consolidation [Page [8\]](#page-7-0)**

**Consolidation of Subsidiaries (Legal Consolidation) [Page [30\]](#page-29-0)**

**Consolidating Company Codes (Business Units) [Page [45\]](#page-44-0)**

**Business Area Consolidation [Page [46\]](#page-45-0)**

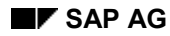

# <span id="page-6-0"></span>**Overview**

This documentation provides a conceptual overview of how to integrate Consolidation with other SAP modules, and informs you:

- Which requirements for corporate group reporting can be met
- Which preparatory measures you should take in the applications that transmit reporting data
- Which interfaces to use for transferring data

These are the prerequisites for starting an implementation. The Implementation Guide (IMG) explains the individual steps for setting up the system and these are therefore not described in this documentation. The Implementation Guide does, however, contain references to this documentation.

The preparations described here are, in principle, also suited to an 'external' consolidation procedure (program). The data transfer interfaces have been documented keeping external systems in mind. Considering the on-going improvements and development being made to the interfaces, we can only guarantee upward compatibility for SAP's consolidation applications FI-LC and EC-CS.

The essential information in this documentation applies to both the FI-LC Legal Consolidation module and the EC-CS Consolidation module. You are notified when exceptions apply.

### **General Aspects of Consolidation**

# <span id="page-7-0"></span>**General Aspects of Consolidation**

The sections that follow deal with sub-applications as they relate to consolidation, from a business administration point of view.

- Consolidation of companies (legal consolidation)
- Consolidation of business units within a company
- Consolidation of business areas
- Consolidation of profit centers
- Consolidation of product group profitability analyses

and so on.

This documentation opens with a few fundamentals common to all sub-applications. A typical problem for Consolidation is that the data needed is not managed in a single, centralized system. Instead it must be aggregated from multiple computers or databases. The section "Distribution Scenarios" deals with this problem.

When applications are not centralized, local key structures are usually developed independently. A crucial goal for consolidated reporting is to progress towards a key structure common to the entire corporate group. The section 'Key Structures' goes into more detail concerning assignment options and the consequences thereof.

Fast and dependable data transfer is a primary concern in a consolidation concept. This subject is dealt with in summary in the section 'Data Transfer Procedures.'

#### **For further details, see:**

Distribution Scenarios [Page [9\]](#page-8-0)

Key Structures [Page [11\]](#page-10-0)

Data Transfer Procedures [Page [14\]](#page-13-0)

Comparison of Data Transfer Procedures: Periodic Extract, Realtime Update and Rollup [Page [18\]](#page-17-0)

Creating Initial Data Sets in the Consolidation Staging Ledger and Consolidation Processing Ledger [Page [23\]](#page-22-0)

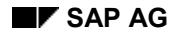

# <span id="page-8-0"></span>**Distribution Scenarios**

In group consolidation, initial data is usually aggregated from multiple computer systems within the corporate group, rather than being transferred from a single central system. Various scenarios are possible, which become progressively difficult to deal with, the more heterogeneity there is.

- **Scenario A:** The 'centralized solution' is the simplest. A single R/3 system contains the data for all subsidiaries. Remote terminals connect departments located at remote sites to the system. Data can be transferred into the Consolidation database using the periodic transfer technique as well as the direct, 'realtime update' technique.
- **Scenario B:** The 'remote homogeneous solution' consists of multiple R/3 systems within the group using asynchronous connections. System communication is still relatively fast and the systems can, for example, also replicate table contents. Key structures are all of the same design, although their properties may not necessarily be identical. The data quality (parallel currencies, partner data, and so on) is uniform.
- **Scenario C**: The 'remote heterogeneous solution' aggregates the consolidation data from multiple systems that are not only SAP R/3 systems. These could be SAP R/2 systems or also third party systems, which either use self-programmed individual interfaces or the SAP PC interface for sending data. Difficulties can arise in this case regarding the harmonization of key structures, data quality (completeness) and data transfer.
- **Scenario D**: The 'remote heterogeneous multi-level solution' is the most difficult. Multiple diverse subgroups produce one set of subgroup financial statements, as in scenario C and pass this pre-consolidated data and certain details of the individual companies on to the superior consolidation department. The problem of assignments must be dealt with in different places and the data must be transferred in the correct time sequence.

The following overview shows various consolidation scenarios:

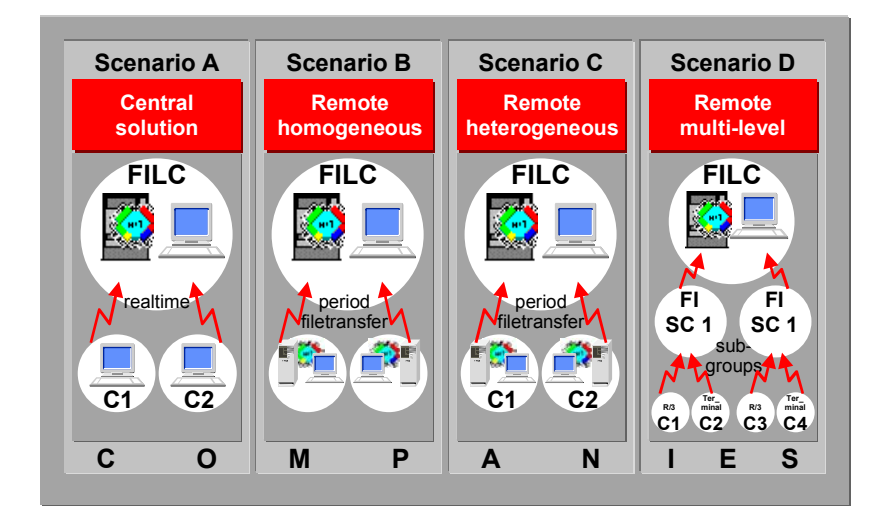

**Consolidation scenarios**

**Distribution Scenarios**

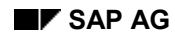

### **Key Structures**

# <span id="page-10-0"></span>**Key Structures**

The systems FI-LC and EC-CS essentially use the terms listed below for consolidating and reporting. These terms are derived from those of the other operative systems that disclose data:

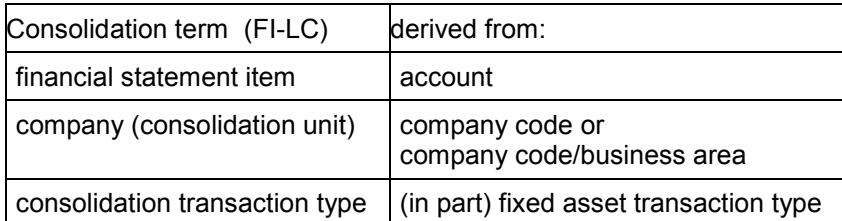

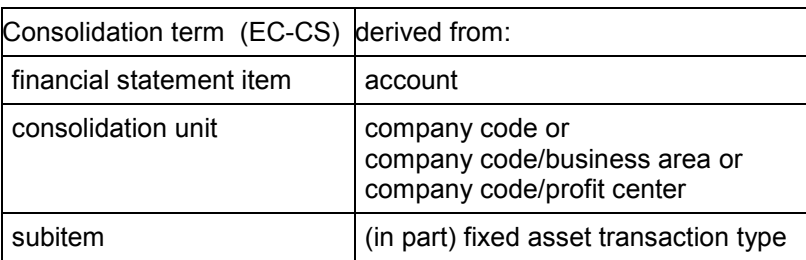

Within a remote scenario, the right-hand terms can be developed independently in each system. Each term is assigned, remotely, to the corresponding consolidation term using dedicated tables. The details of each are explained in the topics that follow.

### **Charts of accounts**

The FI system has three types of chart of accounts:

- Operational chart of accounts: The operational chart of accounts is used for posting and must be uniform for all companies within a controlling area. Therefore, aspects of the Controlling concept must also be taken into consideration when designing the FI concept. (Mandatory)
- Local chart of accounts: Local accounts have a 1:N relationship with operational accounts. They are needed to accommodate countries that, by law, dictate fixed account numbers for local reporting requirements. Operational account numbers are substituted by local account numbers when printing a local, individual balance sheet. (Optional)
- Corporate chart of accounts: Multiple operational charts of accounts can be combined — also across controlling areas — to **one** uniform corporate chart of accounts. The relationship is N:1, meaning that multiple operational accounts belong to one corporate account. (Optional)

The outline of the assignments between accounts and consolidation items depends on the data transfer procedure used. It is always necessary to distribute (or replicate) the FS chart of accounts from the central Consolidation system onto all remote systems that disclose financial data. This can be done for R/3 systems using the 'Customized Transport Procedure.' At present, no corresponding extract function is available for R/2 systems in the standard delivery system

### **Key Structures**

(although a function is available if, conversely, the Consolidation system RF-KONS in R/2 is being used).

The FS chart of accounts is transferred via a download for remote PC data entry.

The account assignments (listed according to data transfer procedures) are as follows:

- Periodic extract from R/3 to R/3: A financial statement version corresponding to the FS chart of accounts in Consolidation must be set up in FI. Individual (operational) accounts are assigned to the corresponding FS item on the lowest level of this version.
- Periodic extract from R/2 to R/3: The assignments of accounts to FS items in the R/2 system table 861 are either maintained manually or automatically built using the program RFCEXT20.
- Periodic rollup from R/3 to R/3: Assignments are made using the 'corporate account number' which is entered in the general ledger (G/L) account master record. This number must be identical to the corresponding FS item number. The corporate chart of accounts must correspond to the FS chart of accounts in consolidation, and is assigned to the local chart of accounts.
- Updates in R/3: Assignment are made as in the rollup procedure.

A particular problem can occur when certain balance sheet accounts or account groups must be assigned to either an asset or a liability item, depending on the account balance (such as 'Receivables or Payables to/from Financial Institutions'). Here you must consider existing net balance prohibitions. The procedures 'realtime update' and 'rollup transfer' cannot immediately accommodate item substitutions that are balance dependent; only 'periodic extracts' do. Therefore, you should ensure that the Consolidation program that follows substitutes the item after the data transfer by defining items appropriately, for example one per financial institution.

### **Organizational units**

The operational organizational units

- company code,
- business area, and
- profit center

not only play the role of the 'assigning' company, but also that of the group-internal 'trading partner'. Therefore, a key structure must exist that is valid for the entire corporate group, and not only for the local system. On the other hand, in order to allow independent key assignments for 'local' organizational units (company codes, in particular) in any local system, the following assignment relationships are available:

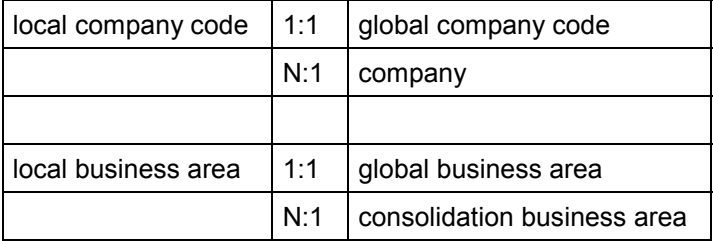

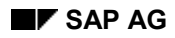

**Key Structures**

Assignment to a consolidation unit depends on ledger usage:

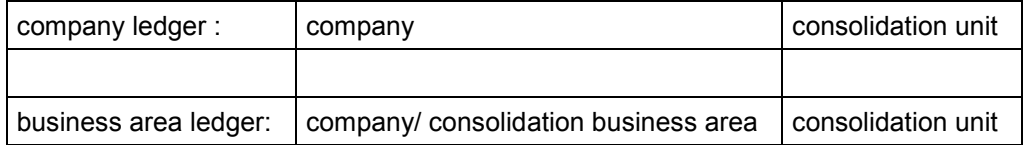

These assignments make it easier to later add a new company that already uses R/3 to the group, without having to laboriously convert the organizational unit characteristics.

# <span id="page-13-0"></span>**Data Transfer Methods**

The following data transfer methods are available for transferring consolidation data from R/3 systems:

- 'Realtime update' directly posts each general ledger-related transaction to the debit and credit totals in the Consolidation totals database. This procedure is designed for centralized scenarios. Internal rollup techniques for linking systems will be included in a later release.
- 'Periodic FI extract' reads the balances in the consolidation staging ledger. It can assign either an asset or a liability item, depending on the balance. In a central system, the consolidation totals database is directly updated. In remote scenarios, either an IDOC (direct asynchronous communication), a UNIX file or a PC file is created and imported into the Consolidation system.
- 'Periodic rollup' reads balances from any ledger. This procedure is used particularly when the General Ledger system uses customer-specific additional account assignments that also need to be transferred into the consolidation processing ledger. The standard conversion of the organizational units and account numbers takes place in pre-defined standard exits within the field transfer rules of the rollup processor. Customer-specific additional account assignments must be defined by enhancing the field transfer rules in Customizing. In a central system, the rollup directly updates the consolidation database. In remote scenarios, either an IDOC, a UNIX file or a PC file is created and imported into the Consolidation system.
- 'Profit center extract' reads the totals in the local profit center accounting system in the same way as the periodic rollup, and uses the same techniques to transfer them to Consolidation. This procedure is only available from Release 3.0, however.
- 'Step consolidation extract' reads the previously-generated financial statement data of a subgroup and transfers it to the superior Consolidation system like the periodic FI extract.

IDOC is the data format used in a direct systems link (ALE distribution).

The following procedure also exists for the R/2 environment:

 You can use 'document extract' for both an R/2 RF-KONS and an R/3 Consolidation system. This procedure directly reads the document database, instead of the totals database.

Finally, the following options are available for remote PC data entry:

- A 'dBASE PC file' is created in the dBASE PC data entry program and is imported into the R/2 Consolidation system using the upload program RGCPCU10 or into the R/3 system via the Data Transfer Monitor.
- An 'Access extract' is created in the "Access" data entry program. It is either directly linked to the R/3 system via IDOC, or is transferred as a PC file and is imported using the Data Transfer Monitor.

The following overview shows various transfer procedures:

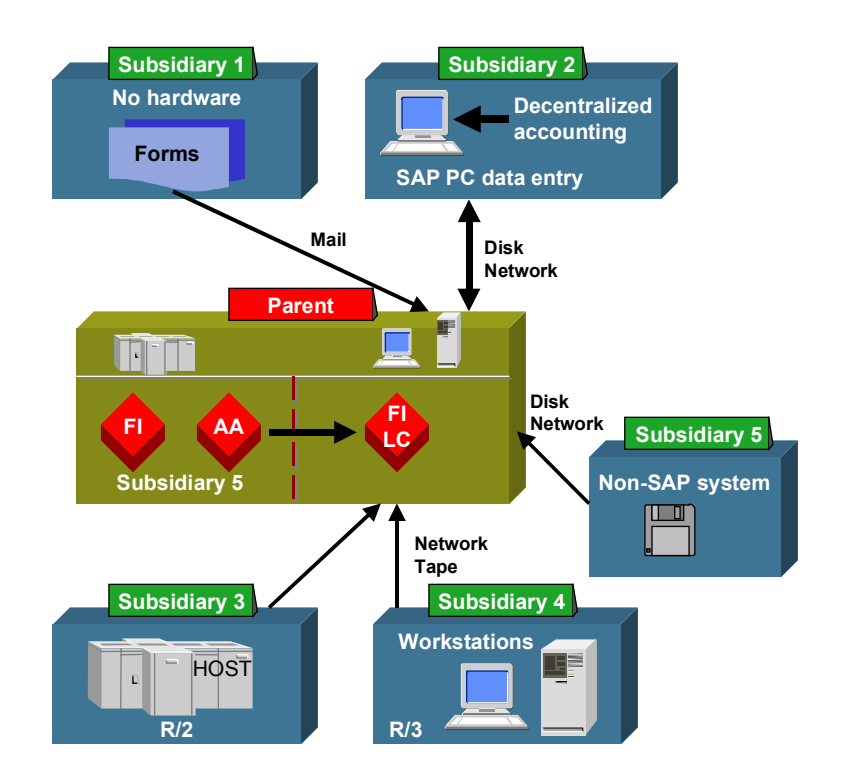

### **Data Transfer**

### **Settings in the sending system**

You need to make the following specifications in Customizing for the transfer of consolidation data:

- Type of consolidation: you can consolidate on a company, business area and profit center level. If more than one type is chosen, several transfers occur using different ledgers or dimensions (EC-CS).
- Type of consolidation system: Legal Consolidation in R/3 (FI-LC) and R/2 (RF-KONS) or Consolidation (EC-CS).
- System ID and client for the central consolidation system
- Set up the consolidation-related versions (actual/plan) and assign the corresponding consolidation version, transfer frequency and procedure (see above). The same data transfer procedure must be used for all company codes that are assigned to a company ID.

 The system presumes the following default settings (depending on the data transfer procedure):

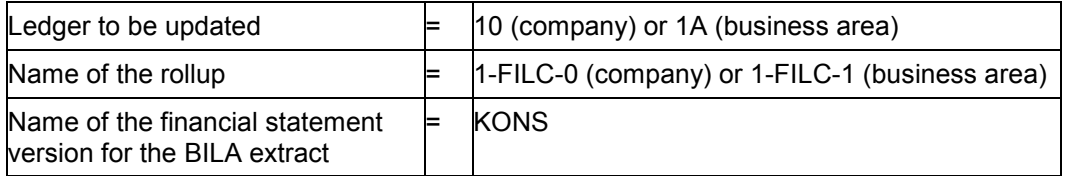

In certain cases you are allowed to modify these settings in Customizing.

- Fiscal year variant of consolidation: The periods are shifted during the data transfer if the fiscal year deviates from that of the sending company code.
- Group currency: The transaction-related, translated group currency is also immediately updated in the consolidation processing ledger during a realtime update.

The following overview shows the definitions required for data transfers: The following overview shows the definitions required for data transfers:

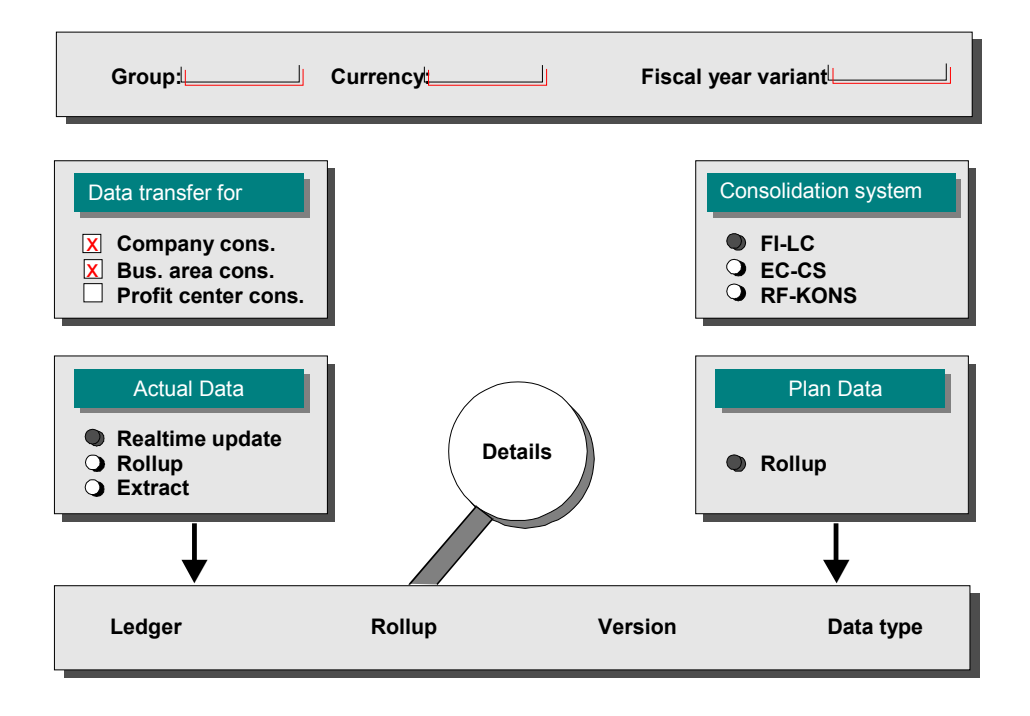

### **Sending transaction and sending monitor**

You must manually run the sending transaction on a periodic basis. In addition to the period, you only need to enter the version, that is the category of data (plan or actual). In exceptional cases you can also specify a company code, for example to send certain data again because of data transfer errors. The system gets the other parameters from the Customizing settings and, accordingly, initiates the necessary selection and transfer programs.

You can view the results on a data transfer monitor.

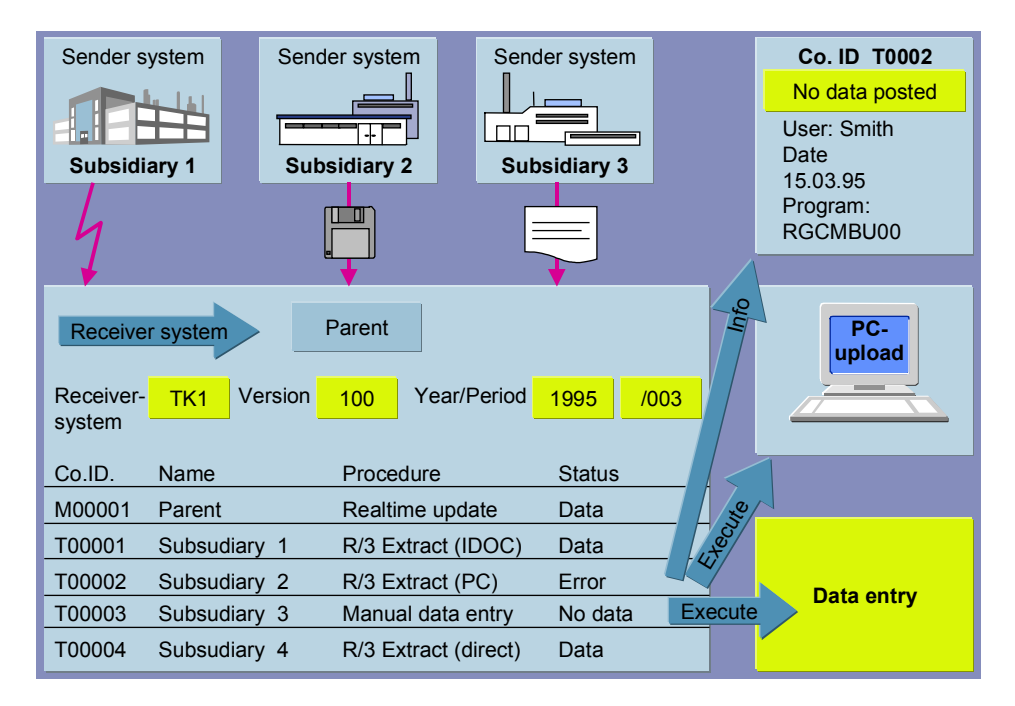

**Data transfer monitor**

# <span id="page-17-0"></span>**Comparison of Data Transfer Procedures: Periodic Extract, Realtime Update and Rollup**

This section outlines the organizational and system requirements for the procedures periodic extract, realtime update and rollup, as well as their characteristics, using various criteria.

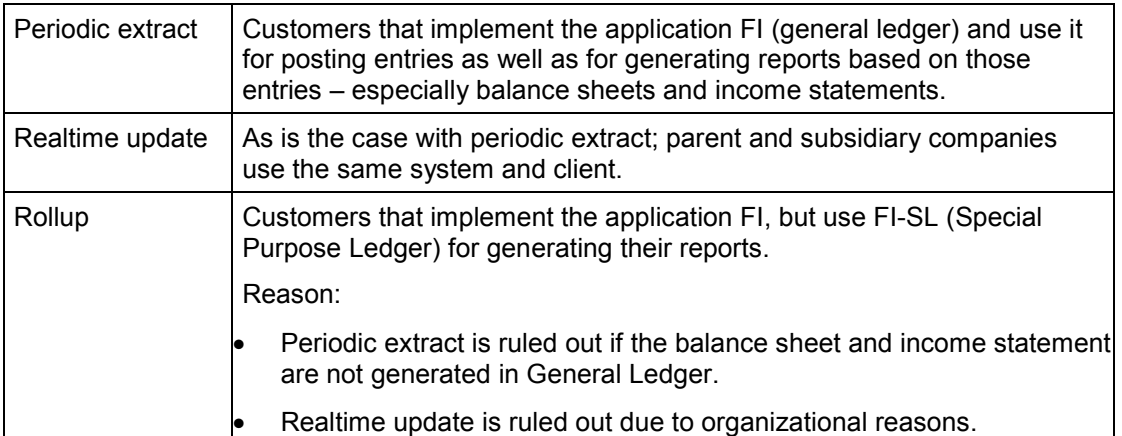

### **Implementation examples**

### **System boundaries**

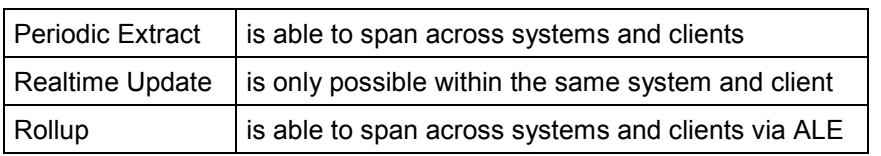

### **Organization of financial accounting**

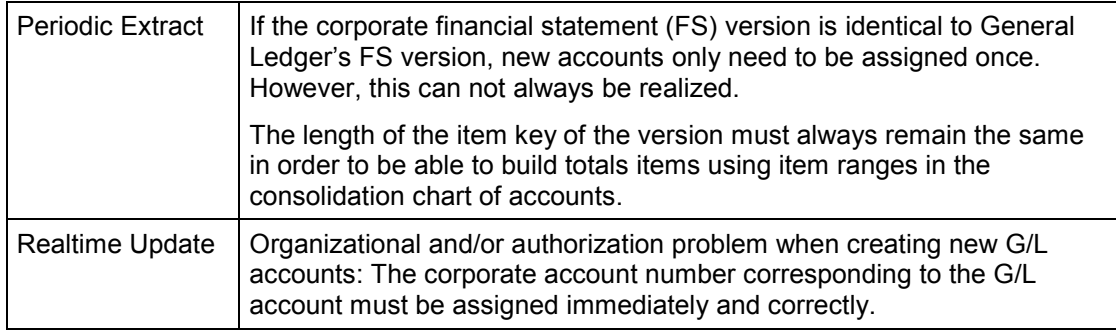

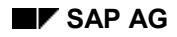

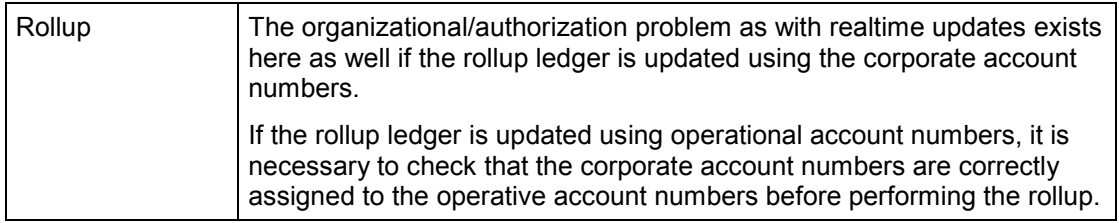

### **Technical implementation**

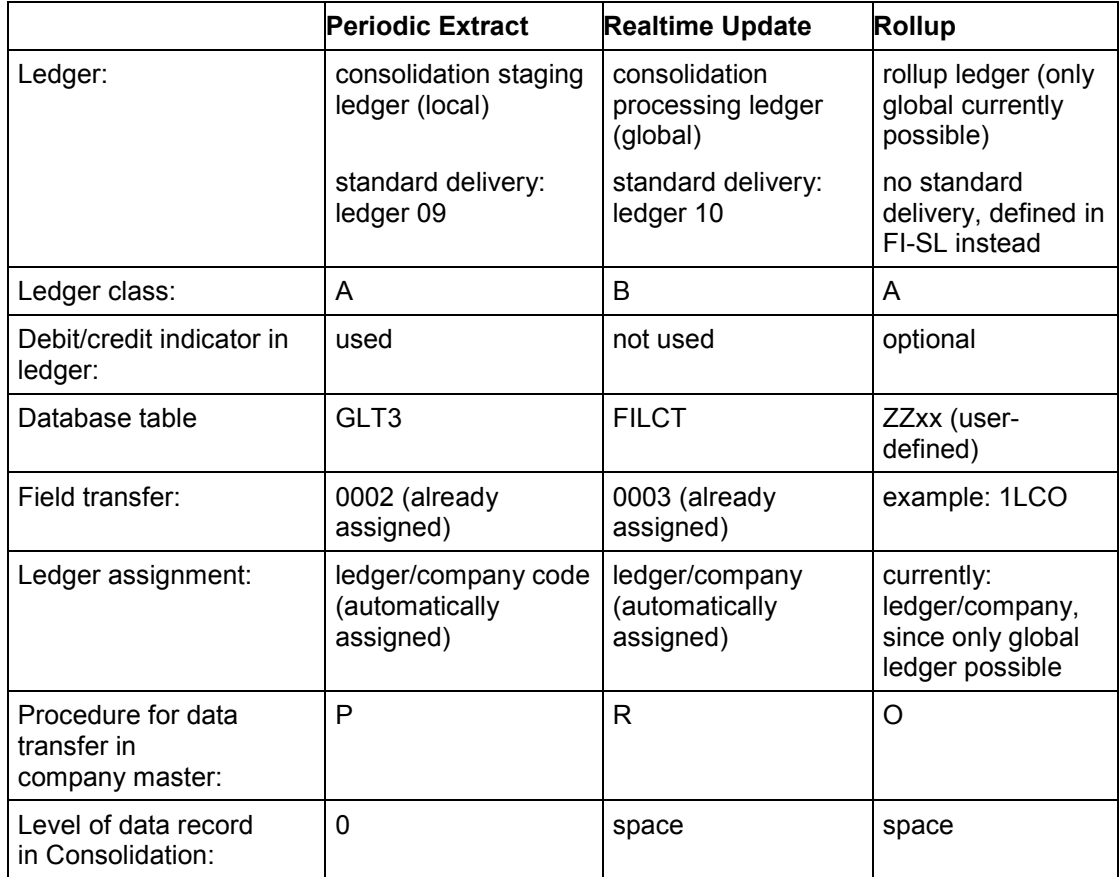

### **Link between G/L accounts and FS items**

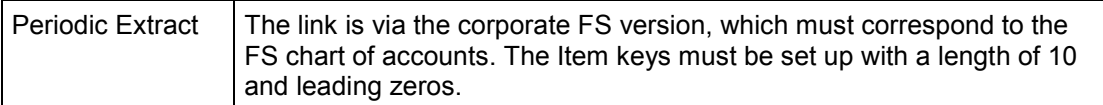

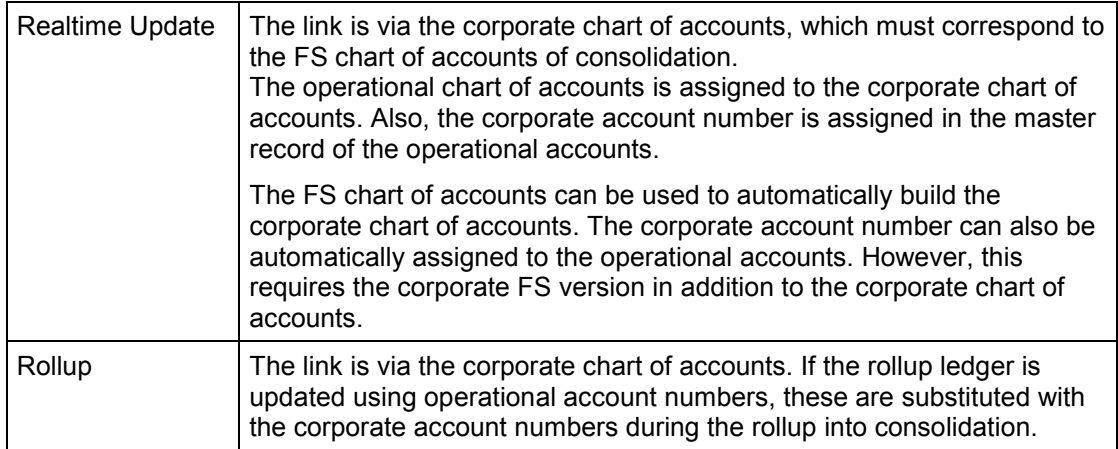

### **Currentness of data**

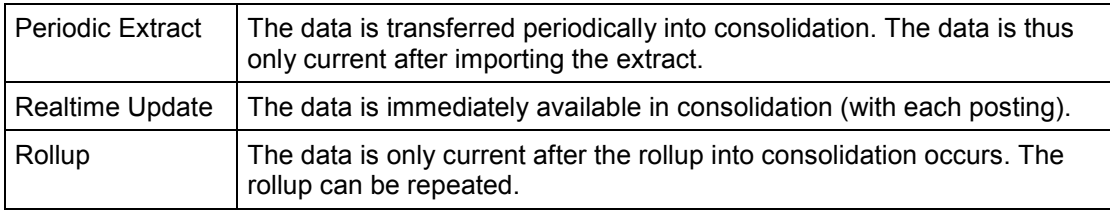

### **Origin of data (drilldown options)**

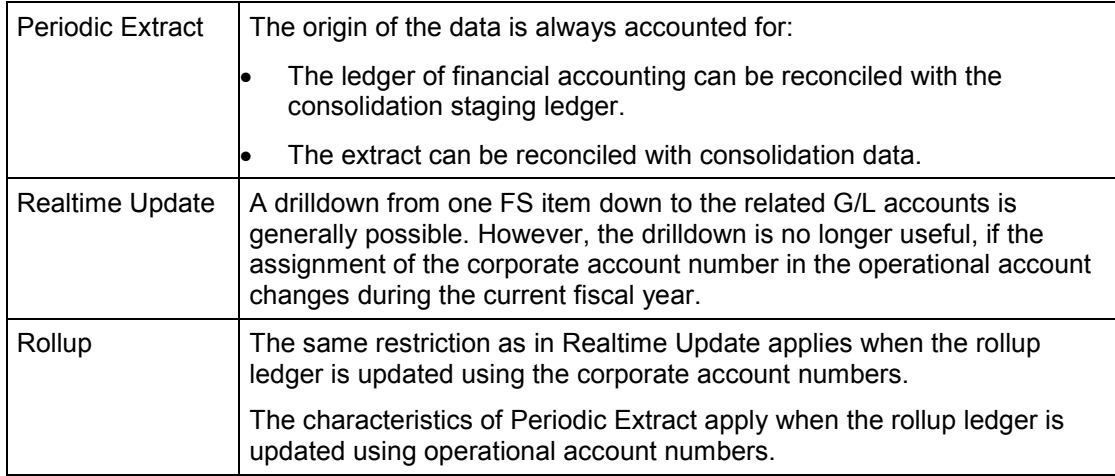

### **Forwarding balances**

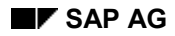

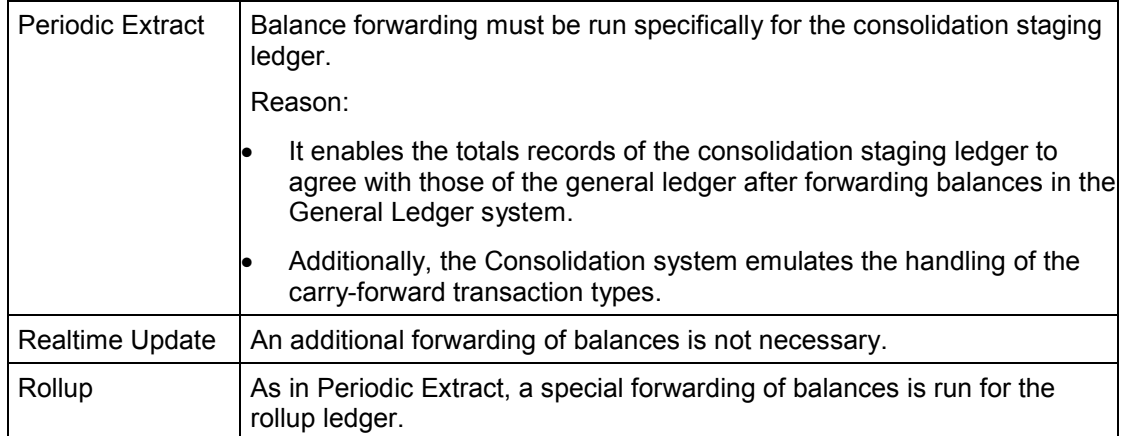

### **Data posted to the previous fiscal year**

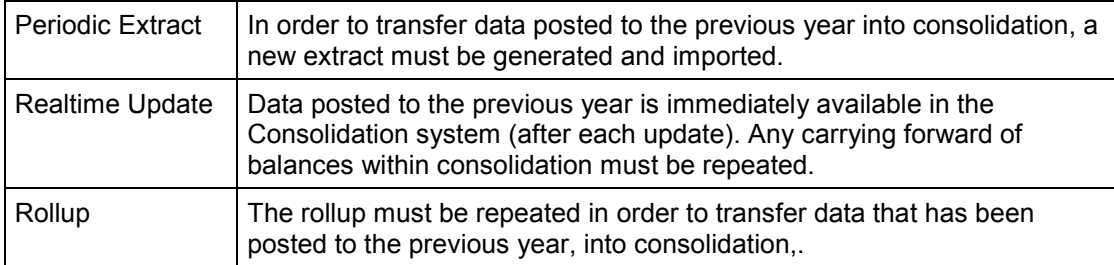

### **Substitution problem**

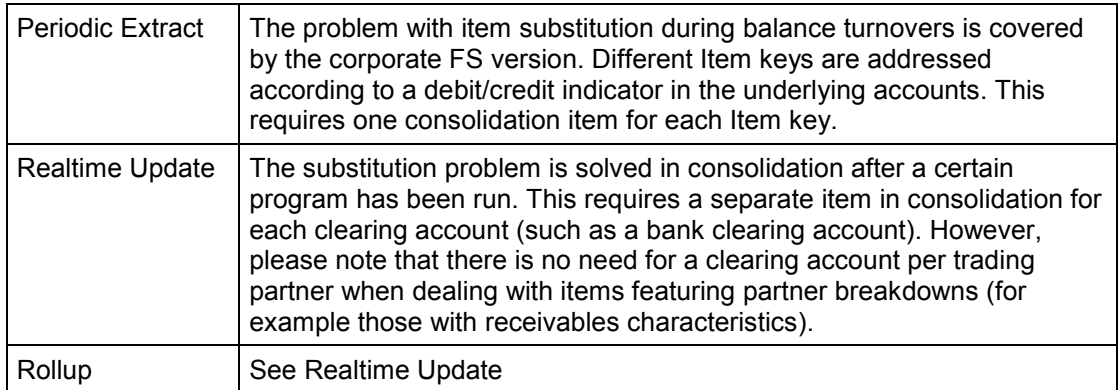

### **Creating initial data sets**

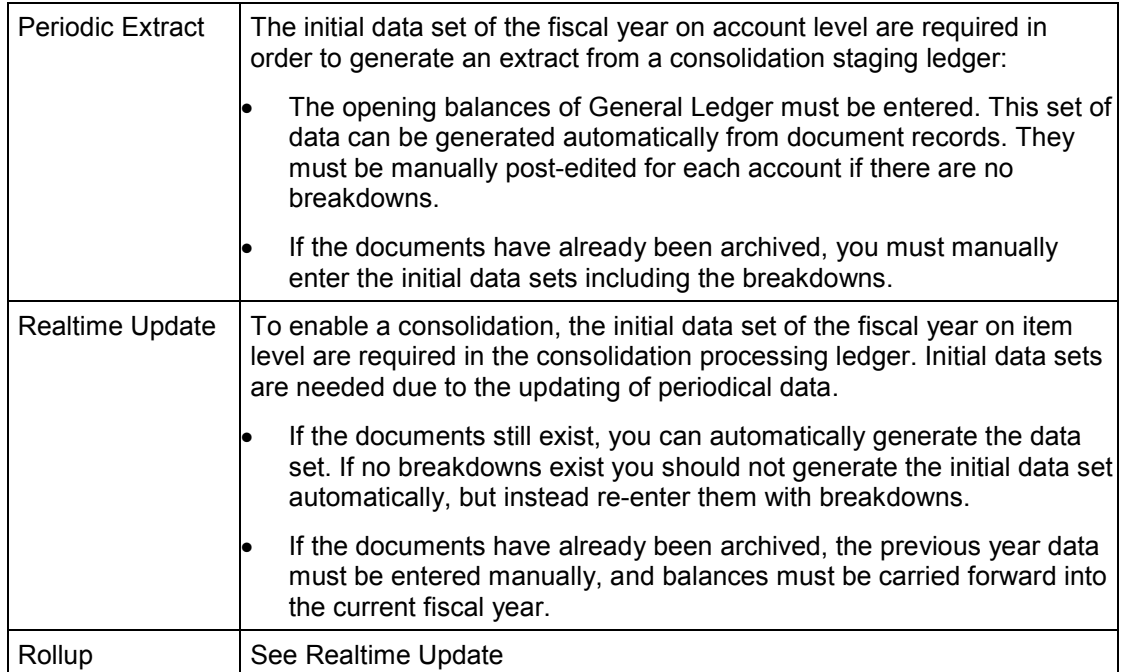

**Creating Initial Data Sets in the Consolidation Staging Ledger and Consolidation Processing Ledger**

# <span id="page-22-0"></span>**Creating Initial Data Sets in the Consolidation Staging Ledger and Consolidation Processing Ledger**

Before you can automatically transfer individual financial data by means of realtime update or periodic extract, you need to create initial data sets in the ledger which will be updated in parallel with the general ledger. The relationship between data transfer procedure and update ledger is as follows:

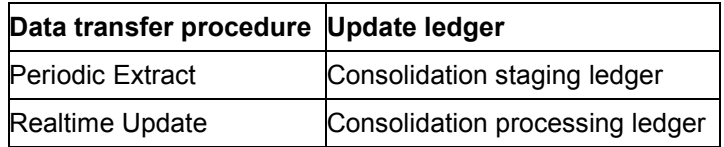

During implementation of the FI application, old data from any previous financial accounting systems is transferred to the general ledger. Often only accumulated balances — which do not include the additional account assignments required for Consolidation — are entered during FI system implementation. In order to use the Consolidation system, you will need to maintain additional account assignments specific to consolidation, for example partner assignment or breakdown by consolidation transaction types.

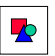

If you intend to implement the Consolidation system at a later date, you are advised to manage additional account assignments as soon as the FI system is implemented.

Before activating realtime updating or periodic extract in Preparations for Consolidation Customizing, you should do the following:

- Ensure that the initial data set with its required additional account assignments has been created in the ledger which will be updated.
- Check the Customizing settings for master data, in particular the assignment of company IDs to group-internal customers, vendors and, if necessary, general ledger accounts, and also the assignment of asset transaction types to consolidation transaction types.
- Check for all financial statement items which require a breakdown by transaction type in Consolidation and are not posted via Asset Accounting, that a field status group is assigned to the relevant general ledger accounts. This group causes consolidation transaction types to be assigned in the document.

How you create the initial data sets depends on whether the relevant documents exist in the FI system and whether they contain the necessary additional account assignments.

#### **Automatic subsequent posting of FI documents**

If the relevant documents for creating the data set exist in the FI system, they can be subsequently posted. If the additional account assignments are missing from a document, the system reads them from the master record data where possible.

The system can derive partner information from the master record when posting documents with affiliated vendors and customers, or from certain general ledger accounts to which a company is assigned in the master record.

### **Creating Initial Data Sets in the Consolidation Staging Ledger and Consolidation Processing Ledger**

In the case of entries restricted to the general ledger, for which a partner company cannot be derived from the master record, you must subsequently make manual adjustments or post further entries in FI.

### **Manual entry**

If the FI documents required for creating the data set have already been archived, you will need to manually enter the balances in the consolidation staging ledger or the consolidation processing ledger.

The following topics explain how to create the initial data set in the consolidation staging ledger and the consolidation processing ledger, depending on your scenario:

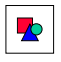

You create the data set, reconcile databases and delete transaction types in the "Preparations for Consolidation" Implementation Guide, in the section "Legacy Data". You activate realtime updating and periodic extract in the following activities:

- General Specifications → Scope of Consolidation and Data Transfer → Set up realtime *updating into Consolidation*
- General Specifications → Scope of Consolidation and Data Transfer → Periodic Extract from *Consolidation Staging Ledger* - *Set up periodic extract*

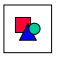

Regular posting must not take place while you are making manual entries to the consolidation staging ledger. Otherwise problems could arise with the data update. You therefore need to ensure that no users post entries for the duration of the manual entry procedure.

For more detail, see the following topics:

Initial Data Set in the Consolidation Staging Ledger [Page [25\]](#page-24-0) Initial Data Set in the Consolidation Processing Ledger [Page [28\]](#page-27-0) **Initial Data Set in the Consolidation Staging Ledger**

# <span id="page-24-0"></span>**Initial Data Set in the Consolidation Staging Ledger**

### **Creating the initial data set in the consolidation staging ledger**

The following scenarios assume that the initial data set is missing from the consolidation staging ledger. Depending on the situation, data for the current fiscal year may already exist in the ledger. This data contains the required additional account assignments, and so the master data is correctly maintained.

### **Scenario 1: Documents exist with additional account assignments**

Documents for the initial data set and the current postings for the fiscal year exist in the FI system with the appropriate additional account assignments.

The following situations are possible:

No data exists in the consolidation staging ledger.

In the "Preparations for Consolidation" Implementation Guide, activate periodic extract and thereby the updating of the ledger. Then start the program for automatic posting of FI documents.

Data for the current year already exists in the consolidation staging ledger.

Ledger update is already active, but data is incomplete because the initial data set is missing. You can determine this by reconciling the consolidation staging ledger with the general ledger. In this case, proceed as follows:

If the initial data set exists in the current fiscal year, you only need to post the documents for the initial data set. In order to ensure that the data is now complete, you should reconcile the databases again.

Alternatively, you can delete the current data from the consolidation staging ledger data and then post all documents in full.

– If the initial data set exists in the previous fiscal year, you need to perform a full posting of documents for that year. The system will then carry forward the ledger balance to the current year. You should then reconcile the databases again.

### **Scenario 2: Documents for the initial data set exist without additional account assignments**

Both FI documents for the initial data set and the current postings for the fiscal year exist in the system, however the additional account assignments for the initial data set are missing from the documents.

The following situations are possible:

- No data exists in the consolidation staging ledger.
	- Activate periodic extract and realtime update for the consolidation staging ledger.
	- Post the documents in full.
	- Enter the additional account assignments manually.

If the system cannot derive partner information from the master data, you will need to carry out further processing. You will also have to do this if the consolidation transaction has not been simultaneously assigned in the document. You need to

#### **Initial Data Set in the Consolidation Staging Ledger**

enter additional account assignments manually in the latest period posted to in the fiscal year. The system writes new data sets with the additional account assignments. It compares the balances with those of the general ledger and identifies differences in old and new data sets caused by redundancy. You should delete the old data sets.

# 5

If you manually enter additional account assignments in a period which is not the latest period posted to, you will not be able to delete the old redundant data sets. The system will not delete the data sets; it will protect the values for subsequent data set periods. You should therefore manually enter the additional account assignments in the latest period.

Alternatively:

- Activate the periodic extract and thereby the realtime updating of the consolidation staging ledger.
- Post documents for the initial data set (period of the opening balance sheet). You should then manually enter the missing additional account assignments and delete the old data sets.
- Post documents for the next period.

If the initial data set lies in the previous year, you will need to carry forward the balance to the current year.

Data for the current year already exists in the consolidation staging ledger.

Ledger update is already active.

– Delete data from the consolidation staging ledger, then follow the procedure described in the previous point.

If the data for the current year cannot be re-posted (if it is not possible to organize a posting stop), it is recommended that you manually create the final data set for the previous year in the latest period posted to in that year and carry forward the balance to the current fiscal year. To ensure that data is complete for the current fiscal year, you should reconcile the consolidation staging ledger with the general ledger.

### **Scenario 3: Documents for the initial data set have already been archived**

Documents are no longer available for subsequent posting to the initial data set.

You should manually enter the final data set for the previous year with its additional account assignments in the latest period posted to in that year, then carry forward the balance for the ledger.

The following situations are possible:

Data for the current year already exists in the consolidation staging ledger.

Ledger update is therefore already active. You should reconcile the consolidation staging ledger with the general ledger to ensure that data is complete.

– If differences are found during reconciliation, data for the current year is incorrect. You should therefore delete data for the current fiscal year.

Carry forward the balance again. Then post the documents for the current year.

#### **Initial Data Set in the Consolidation Staging Ledger**

- If no differences are found during reconciliation, data for the current year is correct.
- No data for the current year exists in the consolidation staging ledger.

You should activate periodic extract in the "Preparations for Consolidation" Implementation Guide. Then post the balances for the current year. If the documents have already been archived, you will need to manually enter the balances for the current year.

### **Initial data set already exists in the consolidation staging ledger, but additional account assignments are missing**

Additional account assignments may be missing from initial data set postings or in the postings for the current year.

If the additional account assignments are also missing in the postings for the current year then the master data has not been correctly maintained. In this case you need to maintain the master data in the "Preparations for Consolidation" Implementation Guide.

You should manually enter the breakdowns in the latest period posted to. The system writes new data sets with the additional account assignments and you should delete the old data sets.

**Initial Data Set in the Consolidation Processing Ledger**

# <span id="page-27-0"></span>**Initial Data Set in the Consolidation Processing Ledger**

### **Creating the initial data set in the consolidation processing ledger**

### **Scenario 1: Documents exist with additional account assignments**

FI documents for the initial data set and the current postings for the fiscal year exist in the system with their relevant additional account assignments.

The following situations are possible:

No data exists in the consolidation processing ledger.

You need to activate realtime updating in the "Preparations for Consolidation" Implementation Guide. You should then start the automatic subsequent posting of FI documents.

• Data for the current year already exists in the consolidation processing ledger.

Update of the ledger is already active. By reconciling the consolidation processing ledger with the general ledger you can check for incomplete data (for example where the initial data set is missing). You then have the following options:

- Delete the consolidation staging ledger data then post the document in full.
- If the initial data set is within the current year, you only need to post the document for the initial data set. In order to ensure that the data is now complete, you should reconcile the databases once again.
- If the initial data set is in the previous year, you will need to make a full follow-up posting of the documents for that year. The system will then carry forward the ledger balance to the current year with the option of periodic entry. You should then reconcile the databases again.

### **Scenario 2: Documents exist without additional account assignments**

FI documents exist in the system but the required additional account assignments for the initial data set documents are missing.

The following situations are possible:

- No data exists in the consolidation processing ledger.
	- You need to activate realtime updating in the "Preparation for Consolidation" Implementation Guide.
	- Manually enter the final data set for the previous year with its additional account assignments in the latest period posted to in that year and then carry forward the balance for the consolidation processing ledger.

Alternatively, you could cancel and then correctly post documents which do not have the necessary additional account assignments in Financial Accounting.

- You should post the documents for the current year, excluding documents which contain the initial data set for the current year in order to avoid redundancy.
- Data exists in the consolidation processing ledger.

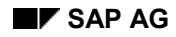

#### **Initial Data Set in the Consolidation Processing Ledger**

Ledger update is therefore already activated. You should delete the data from the consolidation processing ledger, then perform the same steps as for the above situation (where no data exists).

### **Scenario 3: Documents are Already Archived**

Documents are no longer available for subsequent posting

You should perform the following steps:

- If data exists in the consolidation staging ledger then you need to delete it.
- Activate realtime updating in the "Preparation for Consolidation" Implementation Guide.
- In the consolidation staging ledger, manually enter the accumulated balances for the previous year in the latest period posted to in the year. Then carry forward balances for the ledger.
- Post documents for the current year.

### **Initial data set already exists in the Consolidation processing ledger, but additional account assignments are missing**

Additional account assignments may be missing from postings to the initial data set or postings for the current year.

If the additional account assignments are also missing from postings for the current year then the master data has not been correctly maintained. In this case you need to maintain the master data as required in the "Preparation for Consolidation" Implementation Guide.

Then perform the following steps:

- Delete data from the consolidation processing ledger.
- Manually enter the final data set for the previous year with its additional account assignments in the consolidation processing ledger in the latest period posted to in the year. Then carry forward the balance for the ledger.
- Make a follow-up posting of documents in the current year. Documents which contain the initial data set for the current year must be excluded in order to avoid redundancy. When you subsequently post documents for the current year, the system derives the additional account assignments from the master data.

### **Consolidation of Subsidiaries (Legal Consolidation)**

# <span id="page-29-0"></span>**Consolidation of Subsidiaries (Legal Consolidation)**

Around the globe are volumes of legal regulations, or the equivalent, which require the reporting of consolidated financial statements and determine their contents. In addition, similar reporting regulations exist for listings on certain stock exchanges. In some cases, these consolidation regulations require (only) one consolidation on a legal entity level, but more in-depth details for particular statements.

For this purpose this section will, first of all, present the 'simple form' of consolidation, placing emphasis not on the consolidation options, but rather on the subjects 'Preparations for Consolidation' and 'Data Transfers'. 'Preparations for Consolidation' implies those that can be made in various applications for the individual financial statements, in order to automatically transfer as much important data as possible from the respective individual financial statement needed later for the eliminating entries and currency translation. The following sections deal with these aspects and should help you in taking precautionary measures during Customizing, when implementing, say, an FI System. This is of consequence, even if the Consolidation System is to be implemented at a much later date.

#### **For more detail see:**

Chart of Accounts [Page [31\]](#page-30-0) Deriving and Assigning Trading Partners [Page [33\]](#page-32-0) Currency Translation [Page [36\]](#page-35-0) Deviating Valuations [Page [39\]](#page-38-0) Transaction Types [Page [44\]](#page-43-0) Valuating Fixed Assets [Page [40\]](#page-39-0) Valuating Current Assets [Page [43\]](#page-42-0)

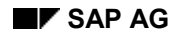

# <span id="page-30-0"></span>**Chart of Accounts**

The Consolidation system uses so-called financial statement items (or FS items) to manage its data of values and quantities. In the narrow sense, you might picture a 'corporate chart of accounts' that is typically not as detailed as those in the operative applications. The assignments between accounts and FS items, as pertaining to data transfer procedures, have already been described under 'General Aspects of Consolidation' in the section Key Structures [Page [11\]](#page-10-0).

Here is a summary of several notes you should be aware of while designing the chart of accounts with regards to the consolidation assignments:

- For business transactions within the group there is no need for any special accounts exceeding the classifications required by law, whereby account separation is only required for balance sheet accounts. External as well as (group-)internal transactions may be posted to the same accounts on the income statement; the assignment of trading partners is used to distinguish the two.
- The Consolidation system manages retained earnings and net income for the year as independent value items as opposed to balance amounts as in the FI System, where no postable corresponding accounts are represented.
- Reporting-relevant changes to balance sheet items, such as acquisitions, retirements, transfers, appropriations, etc., are distinguished using the additional assignment of transaction types, but kept on a single account.
- For reports by transaction currency, separate accounts for each currency key are not needed in the Consolidation system. Instead, the balances which are broken down by currency key are used.
- Due to some regulations, certain balance sheet accounts need to be shown on either the asset or the liabilities side, depending on the account balance. Transfers to Consolidation that use the periodic FI extract correctly condense and assign these accounts according to the 'substitution logic' in FI's balance sheet control. During the other data transfer procedures (update, rollup) only the periodic values are available, but not the ending balances of the accounts; thus, a correct, automatic assignment is not possible. The Consolidation system only stores the ending balance of the FS items and posts transfers when necessary. Because of this, it is absolutely necessary to assign the accounts to the FS items as detailed as possible to ensure that each FS item can be 'substituted' depending on its balance without requiring compression logic. This problem does not occur infrequently, but can, on the other hand, only be avoided by using the other transfer procedure FI Extract.

### **Period costing and cost of sales accounting**

SAP system integration currently supports only primary posting according the period costing method. Cost of sales accounting is only supported in the Profitability Analysis system CO-PA, which receives its calculating data from the Billing system.

An individual company's income statement in FI can only be 'posted' according to the cost of sales method using a periodic batch input of the profitability analysis data. Please refer to the documentation regarding Profitability Analysis.

The concept of transferring both earnings statements into Consolidation is not available in the standard Release 3.0. If needed, one of our consultants should initially provide a solution.

**Chart of Accounts**

### **Deriving and Assigning Trading Partners**

# <span id="page-32-0"></span>**Deriving and Assigning Trading Partners**

As already mentioned in the section 'Chart of Accounts,' there is usually no need for separate accounts for posting group-internal business transactions. Instead, such entries are identified by the assignment of trading partners per transaction. The settings in system configuration are shown in the following sections.

The primary goal here is to automate the posting assignments for group-internal transactions as much as possible and to keep the additional assignments to a minimum.

### **Customer and vendor accounts for trading partners**

Affiliated companies are usually represented as trading partners in customer and vendor master records. The 'trading partner' must be assigned in these master records.

Then, when an affiliated customer or vendor is posted in a document, the 'trading partner' is copied into the receivables or payables entry and, usually, also into the offsetting entry. As a result, not only is the partner data later available in Consolidation for the elimination of intercompany (IC) payables and receivables from the balance sheet, but also for eliminating IC revenue and expense from the income statement. When posting the trading partner data onto the offsetting entry, you must take into consideration that only one trading partner may appear on a document in order to keep the assignment unique. However, this restriction does not apply to all transactions, as in the case of payments. The offsetting entry portion of cash accounts are not consolidation-relevant. Therefore, by using a document type characteristic, you can restrict the trading partner assignment to the initiating customer or vendor line item in the document and, thus, allow more than two companies on a payment document. When using this technique, however, no trading partner relationships will be assigned when posting any income statement entries for unauthorized allowances or currency translation differences.

If a company becomes affiliated during the fiscal year, the account assignment in the customer or vendor master record is also changed during the year, so that the new assignment will only be posted into the documents starting at that point in time. During payment receipts the payment program always focuses on the open item. When the data is transferred, if open items from the period before the company became an affiliate still exist, the respective partial balances are disclosed under 'External Business.'

When the group employs 'step consolidation,' as far as the trading partner indicator is concerned there should not be any difference between companies belonging to your own subgroup and those belonging to the superior holding corporation. The trading partner assignment does not alone trigger the eliminations within your subgroup, but also, the trading partner must indeed belong to the subgroup. Thus, as a matter of course, the company ID's of the subgroup must correspond to those of the superior (holding) group.

### **General ledger accounts**

If you want to use G/L accounts directly, instead of customer and vendor accounts, for the entry of receivables and payables you can also enter the trading partner (see above) into the G/L account master record used for direct posting on the balance sheet. The same functionality described above for transferring the assignment into the document and for all offsetting entries applies here also.

Income statement accounts, on the other hand, basically use the following logic: Since you can post both 'external' and group-internal business transactions for any subsidiary to the same

### **Deriving and Assigning Trading Partners**

account, it would not make sense to store a default trading partner in the master record or similar place.

There is currently no feature for indicating that specific accounts be reserved exclusively for group-internal transactions; as a substitute, you can use validation rules to accomplish this.

Company code clearing accounts for cross-posting derive their trading partner from those company codes involved.

### **Manual assignment of trading partners**

When business transactions are accounts receivable- or payable-related, i.e., the document includes an affiliated customer or vendor, then the trading partner is derived from the customer or vendor master record, so that no manual entry is needed. If the entry is not customer- or vendorrelated, only then must the trading partner be entered manually. This could be the case when posting a transfer from an income statement account to another account or to a different cost center. Then the trading partner must be entered only once in the document header and is automatically copied onto each line item.

### **Specific business transactions with trading partners**

Several business transactions that occur frequently in the various operative applications - as relating to their trading partner assignments -- are described more closely:

### **FI/Financial Accounting**

- Customer or vendor invoice: The trading partner is copied from the customer or vendor master record and is duplicated in the offsetting entries. Only one trading partner may occur in the document.
- Invoice receipt against clearing account and transfers with clearing: If you do not post an incoming invoice directly to an expense account, but instead against a clearing account, the selection of open items must be restricted to those of a certain trading partner when posting the transfer later on; the same trading partner is automatically copied onto the transfer line item.
- Customer or vendor payment: You can configure the document type for payments to allow for more than one trading partner in a payment document. Then, the trading partner is copied only into the customer or vendor line items.
- Down payments and down payment clearings are always customer- or vendor-related and are, therefore, handled like the invoices described above.

#### **AA/Asset Accounting**

 Asset transfers between company codes: If a fixed asset is transferred to another company code, two posting documents are required - one for each company code. The trading partner of each document must be set with the company ID of the other company code, respectively.

#### **MM/Materials Management**

 When receiving goods from an affiliated vendor, the trading partner is taken from the vendor mentioned on the order for the inventory entry and the goods/invoice receipt. If invoices are still open on the balance sheet key date, group-internal provisions are created from the clearing account for goods/invoice receipts. These provisions can later be eliminated in the Consolidation system using the trading partner assignment.

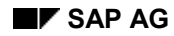

### **Deriving and Assigning Trading Partners**

- Order-related invoice receipts also derive the trading partner from the vendor on the order and duplicate it into the offsetting entries.
- Material transactions across company codes automatically derive the trading partner from the company code assignments.

### **CO/Cost Accounting**

 Cross-company code CO settlements are transferred periodically using adjusting entries to Financial Accounting via the reconciliation ledger. The trading partner is derived from the company code, which, in turn, comes from the respective CO posting object being addressed. These are always dual settlements, whereby the trading partner can always be uniquely identified.

### **Reconciling trading partners**

Effective reconciliation of group-internal balances is essential prior to consolidation. Settling balances within the elimination of IC payables/receivables or revenue/expense would often be too late to be processed satisfactorily. The techniques described below should help the FI user to control the intercompany transactions during the year and to take necessary preventative measures:

- When dealing with consolidated companies as vendors and/or customers, correspondence reporting in FI generates balance confirmations, account statements and open item lists in letter form with wide-ranging design options (see FI documentation). Also available for internal use are corresponding balance and open item listings, which can be restricted to consolidated companies.
- Often, due to archiving limitations, a statement of the revenues and expenses with internal trading partners can not be achieved using the document database over a long period of time. You can, however, generate reports from G/L account accumulations which can be sorted by trading partners.
- Furthermore, in a centralized system you can compare the documents of two companies related to a group-internal transaction. Thus, reconciliation on a document level can take place providing that the 'cross-company document number' is used. The basic idea is that the trading partner imposes a group-wide, unique reference number for the transaction initiated; this reference number is then also assigned to all other related documents, especially to those of the other partner(s). A document evaluation can now occur across company codes, be sorted by the reference number and, if needed, be selected according to the common balance in certain accounts (e.g., all balance sheet or all income statement accounts). This would enable you to recognize transactions with significant posting differences needing reconciliation after a certain deadline. A standard report to that effect is planned for a later release.
- The reconciliation of cross-company code postings using clearing accounts is supported on a central system and will later be supported as well for trading partners that can be accessed on networked systems. The balance as well as the line items on the partnerrelated accounts provides for quick reconciliation on the screen. As a rule, the automatic posting across company codes prevents balances from occurring on the clearing accounts in the first place.

### **Currency Translation**

# <span id="page-35-0"></span>**Currency Translation**

This section covers the aspects and functionality of currency translation, which result from the need to portray the statements of foreign companies in group currency as a part of the consolidated financial statements. The Consolidation system provides so-called currency translation methods for this purpose. The methods define which set of balance sheet / income statement items are to be translated with which translation key and exchange rate indicator. You can choose from essentially four translation keys:

- Translation using 'uniform rates': These are entered in the exchange rate table as of the current date (spot rate, average annual rate)
- Translation using historical rates in Consolidation based on period and year structures derived from the individual financial statement
- Transfer of values that have already been translated into the group currency at the remote site (usually historical values)
- Translation of values from transaction currency directly into group currency, thus bypassing the local currency

The following paragraphs discuss in detail the typical procedures used for the most important balance sheet and income statement items.

### **Fixed assets**

There are three methods for translating fixed assets:

Spot rate method

The asset master records contain all depreciation areas exclusively in local currency; and only local values are posted to Consolidation. The Consolidation system translates these values into group currency using annual uniform exchange rates. It displays the translation difference resulting from the changes to the spot exchange rates between the previous and current period in a separate column on the asset history sheet.

Structuring by acquisitions years

The foreign company also valuates its assets exclusively in its local currency, and data is only translated into group currency by the consolidation department. However, in order to assign the correct exchange rate for the year of acquisition to each transaction type (in particular: depreciation, retirements and transfers), separate asset master records must be created for each year of acquisition. For this, a setting can be made in Customizing which ensures that only acquisitions for a single year are posted to an asset master record. Once this setting is made, acquisitions in subsequent years must be posted to a new sub-number and retirements (or partial retirements) must be posted to one of a list of sub-numbers that correspond to the year of acquisition. A more detailed structuring by periods of acquisition is possible using this method, but is difficult to implement in practice. It would entail transferring an extremely large volume of data into the Consolidation system.

Remote historical translation

Besides storing the local valuation in local currency (for commercial balance sheets, tax statements, calculations, and so on), the foreign company code also stores its local and corporate valuations for the consolidated financial statements in group currency. The company maintains its own exchange rate table, which the system uses to translate all acquisition transactions at spot rate into group currency. For retirements and transfers,

### **Currency Translation**

the local divestiture amount is also allocated to the corporate areas in percentages relating to the total acquisition and production cost of the asset. The depreciation of each period is thereby determined using a quasi-weighted historical exchange rate.

Finally, amounts in group currency are not only available in the individual asset master records and their corresponding line items, but also in the accounting documents. Realtime update accesses these and writes to the consolidation staging ledger, which stores the fixed assets as well as the entire balance sheet in group currency. Also refer to the respective FI documentation for more detail about portraying multiple currencies in Financial Accounting.

### **Owner equity**

On the consolidated balance sheet, owner equity is stated either at spot exchange rates or at historical exchange rates.

Within consolidation of investments during the year of acquisition the equity (or portion thereof) is cleared against the corresponding investment book value of the acquiring company, and goodwill (or another clearing item) is activated for the amount of the difference. If, in subsequent years, the equity items are adjusted, the company is, of course, interested in analyzing these adjustments, and, especially, in recognizing the (retained) capital earned since the acquisition. In this case it is imperative that any effects on exchange rates be disclosed and also to use historical valuation - even if only for auxiliary statements. You should therefore always post to equity accounts in transaction currency = group currency, and at the same time ensure that absolutely accurate translation into group currency takes place, be it by entering the exchange rate manually.

The Consolidation system currently stores its own additional journal entry history for these sensitive business transactions affecting equity and investment items. An automatic interface to the journal entry history does not yet exist. Since this data's reportable volume is still within reason, and since this information is highly sensitive, no automation is planned at this time. In light of the recommendation above, the integrity of these equity accounts is increased if validation checks are applied against the accounting records transferred to consolidation.

### **Receivables and payables**

Accounts receivable and payable are usually stated at the current exchange rate on the consolidated financial statement. The group-internal receivables and payables to be eliminated often lead to currency-related differences. Users usually want to keep these separated from the periodic posting differences. If you accept this within the elimination of IC payables and receivables ('after' corporate valuation), translation at spot rate can be used. Alternatively, you can translate the IC receivables and payables directly from transaction currency. In this case, the currency-related differences are already separated during currency translation ('before' corporate valuation).

### **Other balance sheet items**

In general, the translation keys already described for fixed assets are applicable for the remainder of the balance sheet. These should, however, be described again from a pure general ledger standpoint:

• Spot rate method: No special currency handling is necessary for accounts being stated on the consolidated financial statement when translated at spot rate. Parallel storage in group currency for each individual posting in the local ledger is not necessary if you are certain that the corporate group only valuates at spot rate for the financial statement date and does not require any historical values or daily values.

### **Currency Translation**

- Daily rate method: If there are balance sheet accounts which you want to valuate for the consolidated financial statement at the more accurate daily exchange rates instead of at spot date-related uniform exchange rates, you must activate parallel storage of group currency in the applicable company codes. Then, in Consolidation, the transferred amounts in group currency will be retained by choosing the appropriate translation key, and will not be overwritten with figures newly translated from local currency.
- Structuring years of acquisition: To accommodate the central, historical currency translation at the group parent, the FI document includes the additional field 'Year/period of acquisition', which can be activated in the general ledger account. This manually entered year is transferred to Consolidation, and is used in central currency translation to determine the historical exchange rate. Translation into group currency does not take place for the local company code.
- Remote historical translation: In the document header you can either manually specify an historical exchange rate, or, as opposed to structuring years of acquisition, specify a date for exchange rate determination. Then, according to this date, all line items in the document will not only be translated from the transaction currency into local currency, but also from the local currency into group currency. These historical corporate values are then stored in the document itself and, when applicable, in the corresponding fields of the local ledger. From there they are transferred to Consolidation, where they remain unchanged, as in the daily rate method.

### **Income statement**

Basically, the following requirements exist for income statement items:

- Average annual rates: As with the spot rate method, no preparations in the local company code are needed for central translation according to average annual exchange rates.
- Average monthly rates: With only minimal preparatory measures in the individual financial statement, you can have the central currency translation either translate the accumulated period balance at the period exchange rate and put the change in corporate value from the previous period into the new period field, or translate each period value at the exchange rate of the corresponding period.
- Daily rates: If the periodic statement is to be translated even more up-to-date, you must activate local translation at daily rates in the additional document field. The locally translated values are transferred to consolidation in both local and group currencies. Central currency translation only determines the resulting translation differences without calculating the amount in group currency.
- Balance sheet item dependencies: Every once in a while corresponding accounts on the balance sheet and on the income statement (e.g., income statement depreciation; annual adjustments to fixed assets) should be translated in the same manner. If, for whatever reasons, this is not possible in the individual financial statement, the central currency translation in consolidation is able to partially rectify this after-the-fact using appropriate dependency rules.

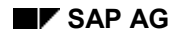

### **Deviating Valuations**

# <span id="page-38-0"></span>**Deviating Valuations**

Commercial law in certain countries allows the use of valuation methods that vary between the consolidated financial statement and the individual financial statement. Especially when subsidiaries in one jurisdiction have to create their individual financial statements according to regulations that are either not permissible or not desired in the jurisdiction of the parent company, such a corporation must then disclose different valuations in parallel for both 'sponsors.' This can affect numerous items on the balance sheet and income statement. Here a few, typical examples:

- Capitalization rules and depreciation methods for fixed assets
- Principle of imparity when valuating foreign currencies
- Fundamentals for creating provisions
- Valuations for long-term production
- Valuation of inventory

These parallel valuations are portrayed, as of this release, using special G/L accounts in the FI system. These additional account numbers must be created in the same chart of accounts for all cases where such valuation differences can occur. Validation rules can be used to ensure that only certain document types are posted and that only entries between these 'special accounts' are posted within one document. In a later release, SAP plans to provide the ability to post these 'adjustment entries' to original accounts with a deviating actual version.'

By applying the option to define multiple, parallel financial statement versions in the same chart of accounts/ledger, you can now create both individual financial statements using local valuation as well as corporate statements for the corporate parent company by switching the respective accounts.

During data transfer to consolidation, however, the values cannot yet be differentiated. Only later, when in another release the above portrayal of actual versions is implemented, will separate data transfers for local values and adjustment entries into consolidation be possible. Until then, this differentiation can only be supported within the reporting of FI using the financial statement versions, and also, only the values of the corporate-valuated accounts can be transferred to Consolidation.

### **Valuating Fixed Assets**

# <span id="page-39-0"></span>**Valuating Fixed Assets**

As already mentioned in the section Deviating Valuations [Page [39\]](#page-38-0) it may be necessary to valuate fixed assets in the individual financial statement differently than in the consolidated financial statement. In principle, valuation differences can result due to four aspects listed below and must usually be portrayed separately:

- Deviating capitalization rules may disallow the valuation of fixed asset items, while being dictated by another rule, e.g., EC law does not permit capitalization of self-created intangible assets, while US law can dictate it.
- Certain depreciation methods are permitted in the jurisdiction for individual financial statements, and are used for tax purposes, but these may not be meaningful in the jurisdiction for consolidated financial statements.
- If a subsidiary uses a local currency that differs from that to be used for the consolidated statements, the currency must be translated. Depending whether the spot rate method or a method with historical exchange rates is used, translation differences can occur which must be taken into consideration in the scope of generating the consolidated financial statements.
- When assets are transferred between member companies of the group, 'hidden reserves' (fair value adjustments) can be uncovered and intercompany profit realized, which must be eliminated from the consolidated financial statement. According to the historical cost principle, however, the entire acquisition cost must usually be disclosed, and the intercompany profit and related depreciation must be managed separately.

The following sub-sections give more detail as to how the subsidiary ledger FI-AA handles these tasks and manages the separation of valuation differences for consolidation.

### **Deviating capitalization rule**

The Asset Accounting System FI-AA manages so-called depreciation areas for the various (parallel) valuation requirements. The following areas are delivered in the standard system for the most complicated case of the differences mentioned above:

- local book depreciation in local currency for generating the individual financial statement
- local book depreciation in group currency
- consolidated valuation in local currency
- consolidated valuation in group currency

The business transactions are entered using asset transaction types, which update either all, one or selected areas. Thus, transactions are available that allow you to post the first two or the last two areas. Using this method, you can process an acquisition either locally or from the group's point of view.

When managing in-house produced assets (see the *Investment Management* (IM) documentation), you can determine the portion of the production cost that is exempt from capitalization from the local book depreciation perspective and the deviating group perspective.

In a similar fashion, you can post retirements either proportionally or targeted for selected areas.

At first, the parallel valuation of the fixed assets resides exclusively in the subsidiary ledger. You can, however, post to General Ledger by periodically running a certain program using a

#### **Valuating Fixed Assets**

corresponding account determination in Customizing. The program converts the asset transaction types and posts to special corporate-valuated accounts in the consolidation processing ledger with the right transaction types, storing in the ledger the corporate valuation of the fixed assets. From there, the values are transferred to the Consolidation system.

In this case, the local balance sheet accounts of the individual financial statement may, of course, not be assigned to consolidation items to prevent the values from being updated twice.

Further complication can arise when you must generate not only one, but an additional consolidated financial statement according to different accounting principles (e.g., EC and US statements simultaneously). For each additional consolidated financial statement, three additional depreciation areas with corresponding parallel accounts in FI are necessary.

### **Deviating depreciation method**

The group valuations can use their own method - independent of the local valuations - and have their own value management. The depreciation posting program can post depreciation periodically onto separate accounts. These accounts are defined in Customizing and substitute the depreciation accounts of local jurisdiction when transferring to Consolidation.

Adjustments to net income due to depreciation differences are not automatically shown in Consolidation. Thus, deferred taxes can only be calculated and posted manually. For assistance, however, you can refer to a depreciation comparison report in FI-AA.

### **Translation differences due to historical currency translation**

In the FI-AA System, you can store group valuation in local currency and in historical group currency, which means that every acquisition is also translated into group currency using the current spot rate; these values are the basis for computing and posting depreciation. Retirements are made proportionately, i.e., using a mixed exchange rate, if necessary, when varying exchange rates were used for the acquisitions.

During the periodic transfer of the values into General Ledger, both group valuations (see above) are transmitted and posted to the same accounts in both parallel currencies. This requires that the FI system is set up accordingly, whereby the valuations must be assigned to the corresponding currency types. Hence, the consolidation staging ledger also receives the group valuation in both local currency and historical group currency. Consolidation uses the local currency for an (internal) spot rate translation. The group currency along with its translation key remain unchanged in consolidation, and is only used for calculating the translation differences.

Basically, the above applies not only to periodic FI extracts from the consolidation staging ledger, but also to realtime updates.

### **Asset transfers with or without intercompany profit**

Transfers of assets between company codes must presently be posted using two manual documents with applicable transaction types. The realization of cross-company code data entry with accompanying background processing is planned for the next release, since such transfers are often needed not only for a single asset but for many assets of a plant, regional office, etc.

As already mentioned in the beginning, in the individual financial statement of the acquiring company the capitalization at acquisition cost (and not at a retiring book value) must take place, at least if the acquiring company code represents an independent legal entity. This type of company code relationship cannot be portrayed in Customizing at this time.

For group valuations, acquisitions should be posted with the corporate value - thus, not at retirement book value - because the eliminatory measures of any intercompany profit must not be

### **Valuating Fixed Assets**

corporate-valuated, but instead, must result 'after' corporate valuations. Thus, a deviating group valuation must be entered manually for the transfer acquisition. The retirement document cannot currently be re-accessed in a central system.

In this regard, enhancements are planned after Release 3.0, which will enable the additional transfer of this information to Consolidation, where automatic eliminating entries can then take place. In Release 3.0, Consolidation only features non-integrated elimination of intercompany profit/loss in inventory, where the transfer data must be entered manually (as financial reporting data).

### **System start-up**

Functions in the FI-AA system are available to accommodate the implementation of a deviating group valuation into an already up-and-running system. These functions subsequently open new depreciation areas, initialize the beginning values from already existing areas, and/or theoretically recalculate historically accumulated depreciation.

### **Valuating Current Assets**

# <span id="page-42-0"></span>**Valuating Current Assets**

The MM system does not support a parallel valuation of inventory on a transaction level. However, it is possible to call up periodic evaluations using another valuation method and to post summarized entries to parallel inventory accounts based on evaluation results. This enables you, for example, to attain a different corporate valuation, the accounts of which can then be transferred to Consolidation, instead of the original locally valuated accounts.

The 'material ledger' as of Release 3.0 allows for additional material valuations - also in group currency. For further information please refer to documentation regarding the CO-PC system.

**Transaction Types**

# <span id="page-43-0"></span>**Transaction Types**

Transaction types are used to differentiate transactions within an account. They, for instance, allow you to portray horizontal account development, e.g. 'opening balance - acquisitions retirements - transfers - closing balance.' This is of great interest for certain balance sheet accounts - not only for the consolidated financial statements. In addition to SAP's pre-conceived transaction types, the customer can also define further differentiating criteria in a similar way in Customizing, and in coding management, determine for each G/L account whether their entry is required or optional.

If you have implemented the subsidiary ledger FI-AA for fixed assets, you can employ this system's additional asset transaction types. These transaction types have supplementary criteria and are assigned to those mentioned above.

Management of carry-forward balances for balance sheet accounts, for example, takes care of carrying forward the transaction types used in periodic transactions to the initial data set of the following year; these are stored in the consolidation staging ledger.

### **Consolidating Company Codes (Business Units)**

# <span id="page-44-0"></span>**Consolidating Company Codes (Business Units)**

By definition, a company is a legal entity that is required by trade laws to disclose individual financial statements. Accordingly, the company's individual financial statement is the basis for the consolidated financial statement. The consolidation of companies described in Consolidation of Subsidiaries (Legal Consolidation) [Page [30\]](#page-29-0) is used to generate the consolidated financial statements.

Hence, you may wonder - what is the 'consolidation of company codes?' In a standard situation, a company as a legal entity is represented by exactly one company code in the SAP system. However, a company code can, by definition, also portray a business unit that is legally dependent. This is especially necessary if the plant resides in a different country and must adhere to its currency and tax regulations. If, in addition, all business units belonging to the company are being processed on an SAP system, you will have the ability to gather data in a more simple fashion to achieve a company financial statement. This has its advantage over using the consolidation of companies and assigning a (dependent) company to each company code, and to generate the company's individual financial statement by creating subgroups in Consolidation reporting.

However, this simplified method has a few restrictions, at present, the first being procedural:

- The company codes are assigned to a company.
- The company codes are posted in realtime (update) into the consolidation processing ledger, where they are automatically condensed into one company.
- The company's currency is transferred as the ledger currency by use of parallel currencies.
- The Report Writer and reporting in the Consolidation system can directly use the posted values for evaluating purposes.

Thus far, however, no elimination of payables and receivables or of any intercompany profit has occurred. Depending on company organization, business transactions between business units might be posted onto company code clearing accounts - instead of receivable and payable accounts - and, thus, achieve the elimination as a net balance. IC profits between business units can often be avoided or be removed from the consolidation processing ledger using manual, summarized adjustment entries. Concerning currency translation, however, you must ask whether the (spot date) exchange rates calculated during the transaction update are indeed correct; or whether a periodic revaluation would instead be applicable and necessary. This is supported in the currency translation program in Consolidation.

Please note, however, that this method does not meet all requirements for the individual financial statement in consolidation, but merely those for generating a balance sheet and an income statement. Numerous other requirements for the notes to financial statement remain a job for FI Reporting, which meets these requirements with its cross-company code reports. You can, of course, also use the FI Balance Sheet program to directly generate cross-company code and cross-currency financial statements. It has its limitations, however, when dealing with differentiating currency translation methods or eliminating entries, which, when needed, are easily accomplished with the tools in the consolidation system.

### **Business Area Consolidation**

# <span id="page-45-0"></span>**Business Area Consolidation**

In the SAP system, business areas portray an externally oriented dimension of a group's areas of operation. They can be the centerpoint of business reporting and, therefore, be an important medium for the group's public relations. The level of detail for portraying business areas will vary from group to group. When examining business reports you infrequently find more than 5 to 10 fields of operation. Though, for purposes of internal observation it may be very useful to classify the areas even further.

The following overview shows a matrix organization of business area consolidation:

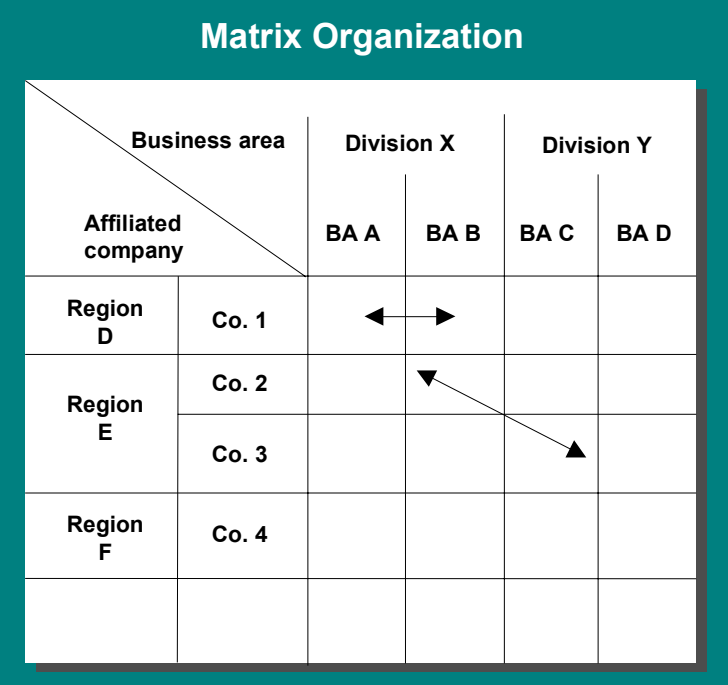

In addition to this dimension of the corporation's areas of operation, which are primarily portrayed as business areas, there are other internal dimensions more oriented towards responsibilities. The profit center structure can be used for this.

The consolidation of business areas described here offers the following functions:

- Group-wide, cross-company code and cross-system consolidation
- Data input from external, non-SAP systems
- All types of currency translation methods
- Elimination of intercompany 'sales of merchandise' and 'payables/receivables'
- Reclassifications from heterogeneous charts of accounts and key structures
- Company-level cross-validations of the consolidated financial statement

### **Business Area Consolidation**

The following sections will first discuss the organizational units "business area" and "consolidation business area", then financial statement presentation in Reporting, and finally the use of business areas and 'trading partner business areas' in various business transactions.

#### **In particular, please read:**

Organizational Units 'Business Area' and 'Consolidation Business Area' [Page [48\]](#page-47-0)

Financial Statement Presentation in Reporting [Page [49\]](#page-48-0)

Business Area and Partner Business Area Assignments [Page [52\]](#page-51-0)

**Organizational Units 'Business Area' and 'Consolidation Business Area'**

# <span id="page-47-0"></span>**Organizational Units 'Business Area' and 'Consolidation Business Area'**

In the 'Enterprise Structure' Implementation Guide, business areas and consolidation business areas are defined as organizational units.

For information on the organizational unit 'business area', please refer to the relevant FI documentation.

Consolidation business areas are organizational units formed for a fixed area of activity or responsibility within a group. For business area consolidation, you need to assign business areas to consolidation business areas. You can summarize data by defining an N:1 relationship (refer to 'Segment Reporting' in Business Reporting). However, if you require variable 'subgroup creation' down to the detail level in Consolidation, you will need to retain the same level of detail in the assignments.

The following provides an overview of the assignments:

#### **Local, global and consolidation business areas**

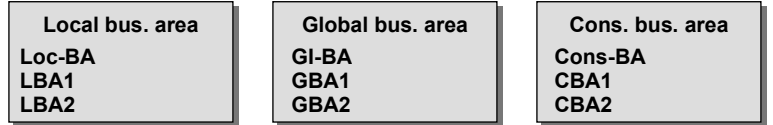

**Business area assignment**

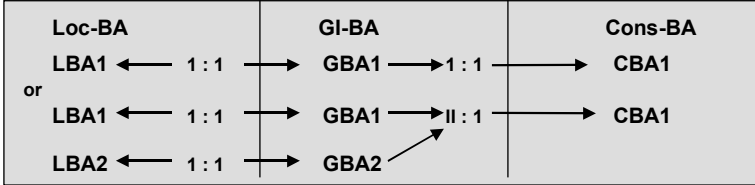

#### **Financial Statement Presentation in Reporting**

# <span id="page-48-0"></span>**Financial Statement Presentation in Reporting**

The degree of desired business area reporting is mostly determined by the procedure that is applied. On the one hand, minimum requirements for reporting on business areas are determined by laws of incorporation and regulations for stock exchange listing that vary from one country to another. On the other hand, internal requirements also determine the degree and content of reporting.

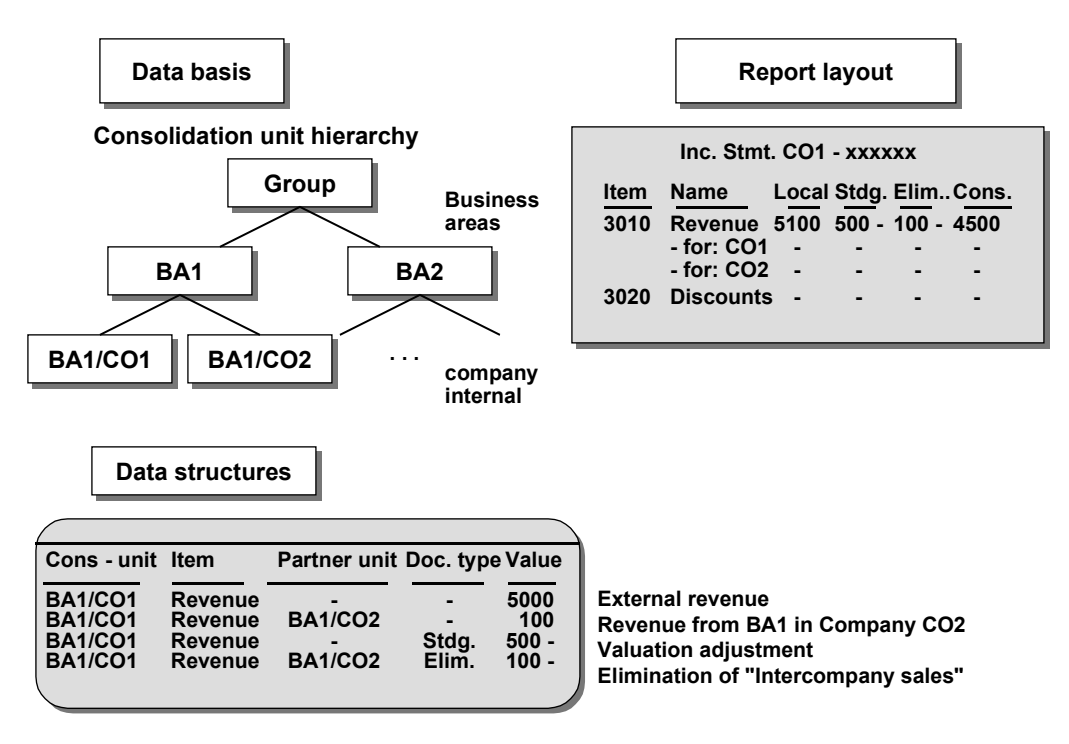

### **Elimination techniques and portrayal using the income statement as an example**

Three typical requirements are described below to help you decide which procedure to use.

### **Net sales by operating area**

The simplest form of business area reporting merely portrays net sales - but without IC sales of merchandise - by business area (= operating area). This requirement has been anchored in EC law (4th directive), so that it is taken into consideration in the individual financial statement as well as the consolidated financial statement.

The following overview shows a sales revenue report by operating areas:

### **Financial Statement Presentation in Reporting**

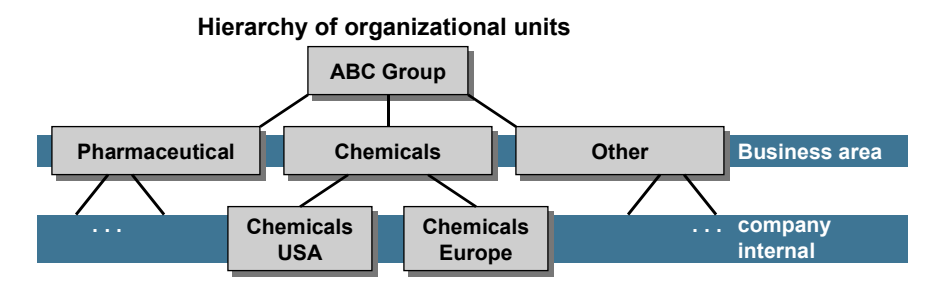

**ABC Annual Financial Statements for 1995 Sales by operating areas**

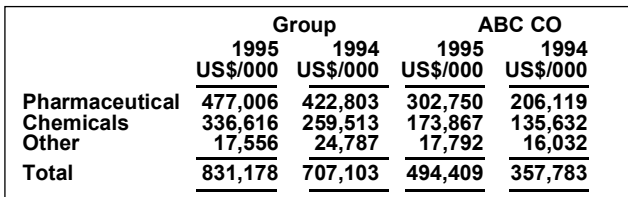

While the transition of company code/business area to consolidation unit is already mandatory for a fully consolidated income statement, in this case a simple transition from company code to company is permissible, and the distribution of business areas among sales revenue items can be solved by using sub-items (transaction types). However, this necessitates keeping separate revenue accounts for group-internal sales. This transition problem is discussed in more detail in conjunction with legal consolidation of companies.

### **Income statement**

A complete income statement for a business area — using either period costing or the cost of sales method — is one of the most frequent requirements. The FI reporting tools can accomplish this representation if the business area being considered applies to a single company code.

More functionality is needed if, on the other hand, a business area is distributed among multiple company codes, or even among multiple systems within the group. In this case you would need to eliminate, in particular, business transactions which are business area-internal but also span company codes.

You can make the business area a required entry in the field status definition of the G/L accounts. With respect to the automatic generation of postings, the determination of business areas is discussed in a later section.

### **Balance sheet and income statement**

As with the income statement above, internal business area balance sheets can be generated using tools in the Financial Accounting system FI, if the business area belongs to a single company code. Please refer to the corresponding FI documentation for the procedural steps.

A cross-company code business area balance sheet requires additional eliminations (e.g. payables/receivables) which are supported in consolidation. In addition to those items described for the income statement, the aspects listed below must also be taken into account for consolidated business area balance sheets:

#### **Financial Statement Presentation in Reporting**

- **Payables and Receivables:** These are typically managed as 'open items' in the subsidiary accounting systems for customers and vendors. From a practical standpoint, however, you do not always want to separate invoices from/to external companies if these invoices refer to multiple business areas and if you do not have to assign the business areas to be debited when settling the open items. Payment media, dunning notices and statements of account would then be unwieldy by all the (internal) details which are irrelevant for the external trading partner. For this reason, the open item file without the business area is periodically broken down among the business areas of the offsetting entries. In addition to the customer and vender reconciliation accounts, the FI account determination provides parallel balance sheet accounts for direct posting. The batch data transfer program reverses the receivables and payables on these accounts using business area 'blank' and re-posts them with the 'correct' business areas of the offsetting entries into the original documents. The new receivables and payables are broken down for each new key date.
- **Liability and Shareholder Equity Accounts:** While tangible fixed assets and, sometimes, current assets can be assigned to business areas relatively clearly, this is not necessarily the case with shares of affiliated companies and shareholder equity. It may be necessary to make manual assignments using postings in FI or later in Consolidation.
- **Taxes:** Automatically generated tax entries are always coded with business area 'blank.' These entries are also broken down afterwards in the batch data transfer program already mentioned.

In general, for a business area balance sheet you will want determine for which balance sheet accounts the business area entry will be required for the operator, and on which accounts you want to postpone the manual breakdown of the business area 'blank' among the 'correct' business areas up to the financial statement reporting date. For receivables and payables as well as taxes, you can have the system transfer the business area 'blank' to the appropriate business areas. Other balance sheet accounts must be adjusted manually for business areas.

## <span id="page-51-0"></span>**Business Area and Partner Business Area Assignments**

Before business area consolidation can take place, you need to have manually assigned business areas and partner business areas during various posting procedures.

For information on business area assignments, refer to the corresponding FI documentation. Only partner business area assignments which are relevant to Consolidation will be described here.

### **Partner business area assignments**

Receivables and payables as well as revenue and expense within the scope of the group are eliminated on the basis of trading partner assignments. The term 'trading partner' has already been discussed in the consolidation of companies. The term 'partner business area' is used in the same sense in Business Area Consolidation. Every posting line of a group-internal, crosscompany code or cross-business area business transaction therefore includes both the 'assigned' company code and business area as well as the respective trading partner combination. Both combinations also differentiate the debit/credit totals ledger, the data of which is transferred to Consolidation. Elimination documents are then created there for each occurrence of the combination, and in Reporting you can generate an eliminated representation within 'subgroup creation.' Within business area consolidation, subgroups are typically composed of all consolidation units within one consolidated business area.

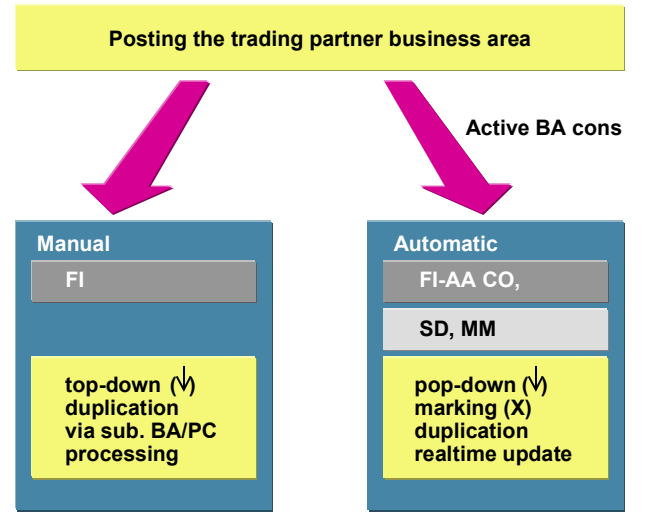

**Marking or inheriting partner business areas**

A partner assignment is not always required, since not all consolidation postings generated by group-internal transactions must be re-eliminated in consolidation. Two examples where no partner assignment is necessary are payment entries and transfers of assets (fixed and current). A characteristic of the document type determines whether the partner assignment is required: When posting with a trading partner, a partner business area is required on all line items that are not open-item managed if the document type has been specially flagged. When posting without a trading partner, manual entry of a partner business area is ignored (removed). When posting mere G/L account entries, the partner business area is automatically set from the listed business areas by 'checking'.

To avoid always having to enter the right partner assignment when processing a business transaction, the main objective is to provide an automatic assignment whenever possible. In this matter there are basically two types of business transactions:

- Those where during business transaction entry both sides of the transaction yours and your partner's - are posted. Company code-internal business area transfers, as an example, are one of these transactions. In cross-company code transaction entry, which is internally split into two accounting documents, each individual document belongs to this type. When entering this type of transaction the clerk knows the assignments for the one as well as for the other 'side' and can therefore always specify the other business area as a partner.
- Those where a business transaction includes two entries which are made by different persons at different times, whereby the user is only familiar with his/her side of the transaction. A typical example is cross-company (group-internal) purchase including outgoing and incoming invoices. The purchaser sometimes does not know the business area from which the vendor is going to deliver, and more often, the vendor does not know the purchaser's business areas to which the received goods or services will be applied - especially if the order was not made for storage but instead, say, on a cost center or on account.

The following sub-sections now illustrate the most important business transactions - each divided into its major area of application - regarding the assignments of partner business areas.

### **Financial Accounting**

This section discusses the following FI transactions with regard to the assignment of partner business areas:

- Invoices from external vendors over multiple business areas
	- Invoices from group-internal vendors over multiple business areas
	- Company code-internal business area transfers for G/L accounts
	- Cross-company code invoice entry

The objective here is to illustrate exceptions, which (a) the user must be aware of, (b) must be taken into consideration in organizational procedures, or (c) must even be restricted during document entry.

#### **Invoices from external vendors over multiple business areas**

The user must enter the business area in the G/L line items. The vendor line item is entered as a whole, without a business area. The partner business area is irrelevant for external invoices and is thus not set. A breakdown adjustment entry is made periodically for the original business area in the 'balance sheet subsequent debit' program.

#### **Invoices from internal vendors over multiple business areas**

The trading partner is read from the vendor master record and is set automatically in the vendor line item as well as all offsetting G/L entries. The business area is treated as in the above case: manual entry in the G/L line items and automatic, periodic breakdown of the vendor entry according to the G/L line items in the 'balance sheet subsequent debit' program. An exception is the manual assignment of partner business areas. You must ensure that the user knows the business area of the supplying member-company and manually enters it into each G/L line item.

#### **Company code-internal business area transfers for G/L accounts**

Take, as an example of this case, the processing of a revenue entry in business area A against two expense entries in business areas B and C, all within one company code: The business area and the partner business area is manually entered in all three line items. The zero balance for the business areas is generated by the periodic adjustment entries.

#### **Cross-company code invoice entry**

Please refer to the FI manuals with regard to the various types of cross-company code posting on the same system or also system-to-system via EDI. Concerning partner business areas, if the situation arises in which essentially one user processes the entire business transaction, he/she must also know the business area of the other company code. It is important that the user always specifies local business areas - even if they refer to another system. This is also true if the business area does not initially exist in the local system.

### **Purchasing**

The Purchasing transactions

- Order
- Goods receipt
- Invoice receipt

are discussed in this section with regard to (group-)member vendors. These are transactions which must be processed by multiple users (clerks) within a delivery/service chain, and which are often processed on multiple, separate systems - if you also include the vendor's activities.

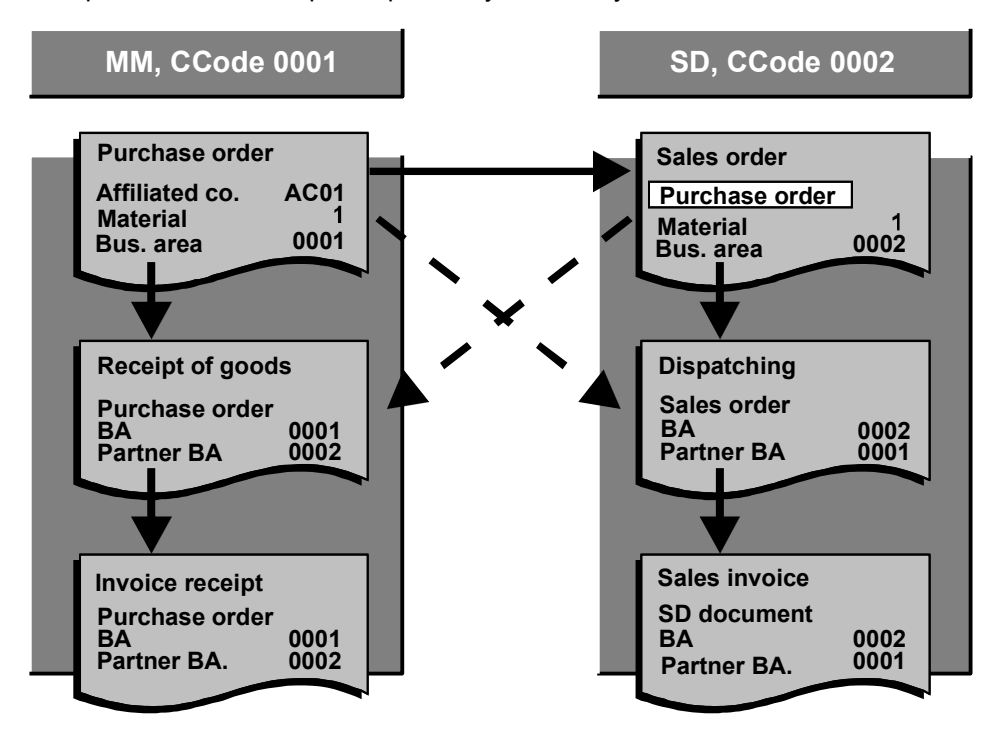

#### **Assigning a partner business area**

In order to assign partner business areas in Purchasing you must know the business area from which the vendor will (presumably) provide the goods or service. The following solution is offered for a 'central scenario' in which the delivering partner has also implemented the same SD system:

At the time of the goods receipt entry and the invoice receipt, the vendor's business area is determined using the vendor's SD customer order that corresponds to the purchaser's own MM order. The business area is then entered as the partner business area.

### **Sales Processing**

As with the business transactions in Purchasing, the Sales side also has transactions that need to determine and assign a partner business area for the group-internal customer. The following transactions are of particular interest:

- Processing the customer order
- Processing the goods shipment
- Processing the outgoing invoice (Invoicing)

The user initiating the incoming order usually has limited access to information about the customer's use for the product. Even if group rules dictate the specifications for use on the order, changes can still take place afterwards.

For this reason, the concept of determining partner business areas in a central system – analog to the purchasing side – ensures that the MM purchase order of the group-internal customer is accessed.

Therefore, the respective partner business area is derived if the goods shipment or the outgoing invoice process creates posting documents on the basis of the customer purchase order. At the same time, the SD system derives its own business area - from where the goods are shipped from the sales area. The program RFGAUF00 reprocesses the accounting document if the customer line item needs to be broken down according to the business areas of the offsetting entries.

### **Goods Movements**

This section investigates several goods movement transactions, their partner business area assignments and any elimination requirements. We will discuss in particular:

- Stock transfers within a company code
- Stock transfers to other company codes
- Goods received via orders from affiliated companies
- Goods shipments to affiliated companies
- Withdrawals onto CO posting objects within the same company code

The assignment of business areas in the material master record as well as the CO posting objects (cost center, order and so on) plays a crucial role. The assignment is moved into the each respective line item. The programs always set the partner business area automatically, since these transactions only have a maximum of two business areas.

#### **Stock transfers within a company code:**

When stock is transferred from one plant to another, the business area for the respective inventory entries is derived from the combination of division (material master) and valuation area.

A business area-coded accounting document is generated if the derived business areas differ even if within a single valuation area. The program RFGAUF00 takes care of balancing the business areas on a periodical basis. Any price differences that occur are assigned to the receiving plant's business area. In a separate 'reversal document,' the 'Stock Transfer Revenue' account inherits the business area from each inventory entry.

#### **Stock transfers to other company codes**

Unlike the company code-internal transfer, this transfer immediately generates two accounting documents where each inventory entry is posted against a company code clearing account. In both documents, the business area and the partner business area are only entered in the inventory entry, and not in the clearing entry.

#### **Goods received via orders to affiliated companies**

The order is used to determine the assignment (material or CO posting object), which in turn is used to determine the business area. The business area is transferred to the inventory entry as well as to the clearing entry for the goods receipt or incoming invoice, and, if applicable, into freight clearing and price difference entries. The partner business area is determined as described above, and is transferred into all line items, in as far as these exist. Reversing entries post to 'Stock Transfer Revenue' without the partner business area. When posting the purchasing account, the same combination of business area and partner business area is applied to these line items as well.

#### **Goods shipments to affiliated companies**

When posting a goods shipment to an affiliated company, based on a packing slip for an SD order, the business area is determined by the sales area and the partner business area is determined by accessing the MM order. All line items inherit the assignment combination.

#### **Withdrawals onto CO posting objects**

The inventory entry and the consumption entry determine their business area from the material division/valuation area and the CO posting object, respectively. For cross-company code withdrawals, two FI documents are already posted against company code clearing accounts. These clearing accounts are posted without the business area/partner business area. The receiving business area accounts for any price differences.

### **Cost Accounting**

Cost Accounting includes the following **controlling areas**:

- Overhead cost management
- Product cost controlling
- Investment controlling
- Profitability analysis

Their **account assignment objects** are as follows:

- Cost center
- Overhead cost order
- Cost object
- Profitability segment

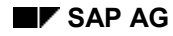

- Capital investment measure/order
- Project
- Production order
- Network
- Customer order for make-to-order production

These are each assigned to a unique business area - when using business area consolidation which are then 'inherited' by each business transaction.

The business transactions can be divided up roughly into the following categories:

- 'correctly' assigned primary postings of FI
- summarized primary postings of FI onto clearing objects in conjunction with direct CO postings onto primary cost elements
- primary cost distribution within CO
- internal settlements via secondary cost elements

The first set of transactions is covered in detail in FI and does not need to be discussed again here. The second set includes, for example, the interface to Payroll Accounting. Payroll expenses are usually transferred directly onto primary cost elements in CO, according to cost centers, and are then summarized and posted onto a clearing account in FI (with a user-defined business area). Business Area Consolidation can naturally only use the exact business area assignment previously known in CO. You therefore have the option in FI to automatically transfer the summary account onto the individual business areas afterwards.

The same example basically applies to the third set of transactions. First, the primary costs are posted to a clearing object in FI which has been assigned to any business area. However, the user initiating this posting does not know how the amount is accurately distributed among business areas or CO posting objects. Later, these primary costs are divided up even further using distribution methods in CO. The depreciation of assets, which is used by various cost centers, is a good example for this. The AA system transfers the depreciation onto a clearing cost center without any knowledge regarding their further distribution. In this case it is also useful if the subsequent cost distribution in the CO system divides the original costing entry via an FI document.

The fourth set pertains to subsequent clearings of primary costs with the final receiver. However, these transactions do not directly credit the original cost element, but instead, credits and debits are made using secondary cost elements that do not have corresponding income statement accounts in FI. This kind of clearing transaction usually assesses multiple primary debits under a common credit cost element. The cost element changes its character during further clearing, and it you might will not want to further clear each of the original cost elements since, in most cases, the entire procedure may not be worth the effort involved.

From a business area consolidation standpoint, it is worth aiming to get a profitability analysis that is as accurate as possible in order to be able to also transfer the assessment into FI here. For this, it is necessary to reassign the secondary 'transaction' to an income statement account where posting then takes place. Account determination focuses on the following transactions:

- Assessment
- Activity assignment
- Settlement, and so on...

The high level of detail in CO concerning business area assignments is primarily stored by CO posting object in the transaction data and totals records. A selection program and - starting with Release 3.0 - realtime updates can then take this data and create a 'reconciliation ledger,' which builds a bridge between the FI totals databases and the CO totals records according to controlling area.

The reconciliation ledger basically has the following structure:

- fiscal year
- version
- company code
- business area
- cost element
- controlling area (overhead cost management/investment control and so on)
- object type (cost center, order and so on)
- partner company code
- partner business area
- partner controlling area
- partner object type

Business area consolidation provides a transfer program that allows you to selectively generate FI postings from the reconciliation ledger via batch data transfer. First, you decide in Customizing which cost elements are to be processed. Which cost elements are to be disclosed on the consolidated statement depends on whether business area consolidation is aimed at meeting either legal or internal management requirements. In Customizing you also determine a document type to be used for posting in FI. The reconciliation entry is triggered through its own 'transaction' and updates values in FI as well as in the reconciliation ledger.

The following overview shows postings being transferred from CO to FI:

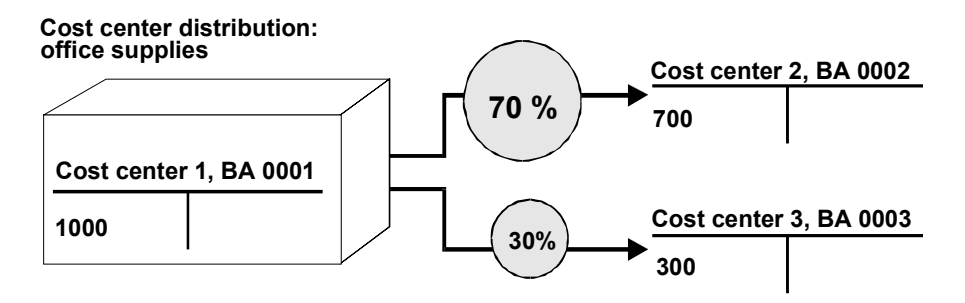

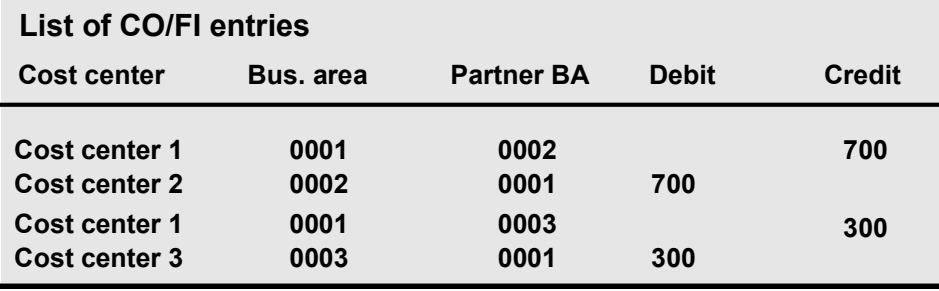